# **City of Horseshoe Bay Request for Proposal**

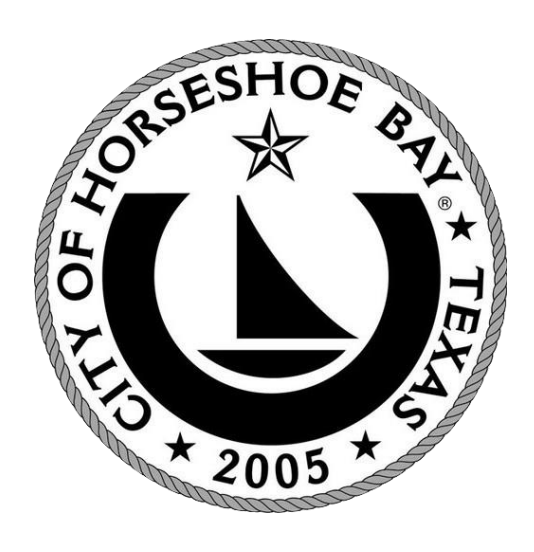

**Enterprise Resource Planning (ERP) Software and Implementation Services**

> **Issue Date: January 10, 2019 DUE DATE: February 15, 2019**

# **Table of Contents**

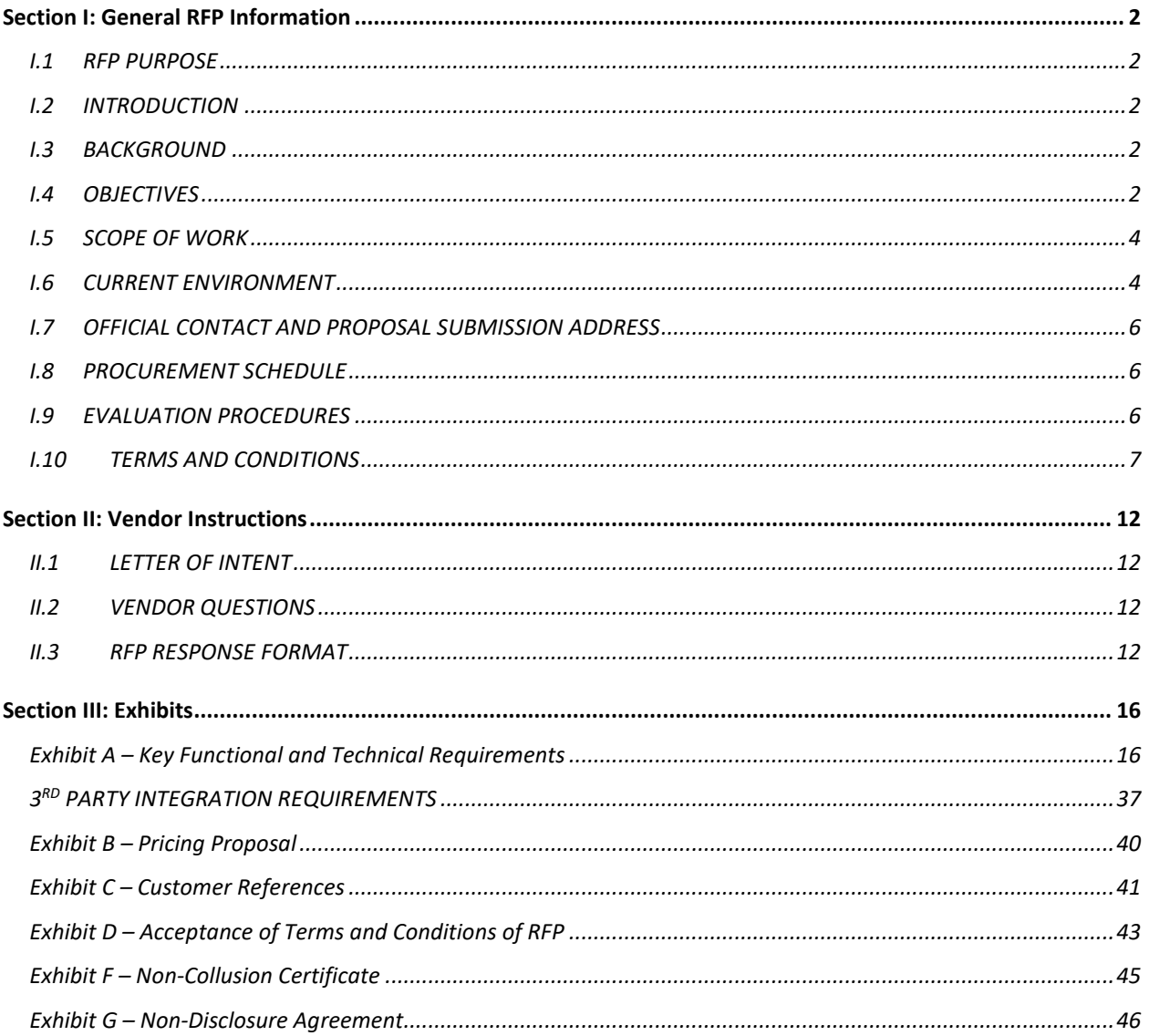

# **Section I: General RFP Information**

### <span id="page-2-0"></span>**I.1 RFP PURPOSE**

The purpose of this Request for Proposal (RFP) is to solicit proposals from software vendors, systems integrators, implementation partners and/or Value-Added Resellers (VARs) (together referred to as "Vendor" or "Vendors") who can demonstrate that they possess the organizational, functional, and technical capabilities to provide an Enterprise Resource Planning (ERP) solution that meets the City's needs. The modules included are Finance, Human Resources, Utility Billing, Permitting, Inspections, Code Enforcement, Centralized Cashiering, Court and Land Management. The City's preference is to select and begin implementation of a replacement ERP solution in first quarter of 2019.

### <span id="page-2-1"></span>**I.2 INTRODUCTION**

The City of Horseshoe Bay, Texas is unique community located in Central Texas approximately 50 miles west of the state capital of Austin. The City is situated along Lake LBJ, and contains many amenities, including a Resort, 5 golf courses, and several miles of hiking trails. Horseshoe Bay was incorporated in 2005 and has a full-time population of approximately 4100 and total population of roughly 7200. For more information on the City, please visit: [https://www.horseshoe-bay](https://www.horseshoe-bay-tx.gov/)[tx.gov/.](https://www.horseshoe-bay-tx.gov/)

### <span id="page-2-2"></span>**I.3 BACKGROUND**

In January 2018, the Technology Research and Development Committee (TRDC) was tasked with developing a Strategic Technology Plan to help guide the City's technology needs. While evaluating existing conditions, staff determined the City's existing technology is "siloed" and most applications are not integrated, which causes significant delays in the workflow across departments. Duplicate data entry is a major concern of many departments. A primary goal identified in the plan was to remedy this weakness by implementing a Citywide Enterprise Software Solution.

### <span id="page-2-3"></span>**I.4 OBJECTIVES**

The City is seeking an integrated "off the shelf" packaged solution that will meet its core requirements out of the box with minimal modifications. The City expects the Vendor to perform the related professional services (e.g. best practices guidance, training, project management, implementation, integration and report development) in a timely and professional manner. Services should be provided by experienced ERP experts who have successfully implemented the proposed solution at comparable municipalities with similar requirements for the modules in scope, including Finance, Human Resources, Utility Billing, Permitting, Inspections, Code Enforcement, Centralized Cashiering, Court and Land Management.

The City will consider proposals from single Vendors or from multiple Vendors working as a team. In the event multiple Vendors submit a proposal together, the City expects that there will be one prime contact that will be responsible for the whole project and for coordinating the work of the other Vendors.

The ideal Vendor shall have experience in successfully implementing the proposed solutions at local government agencies of similar size to the City and/or in larger agencies. The successful Vendor shall be responsible for the final City approved design, installation, implementation and commissioning of the ERP system, including development of user acceptance testing, system integration and connectivity to existing resources.

This RFP is not a bid process and will not follow a lowest-priced responsive proposal process, but will be based on the most advantageous proposal to the City based on the evaluation criteria listed in the RFP including:

- a. Project approach and understanding of the City's objectives and requirements
- b. Supplier's implementation methodology and implementation success
- c. Feedback from customer references
- d. Compliance with the City's terms and conditions
- e. Ability to meet the City's requirements including software modules, functionality, usability, performance, flexibility, integration and technology
- f. Supplier's installed base and experience with municipalities similar to theCity
- g. Supplier's installed base with similar municipalities in the State of Texas
- h. Ability to integrate with other City systems

Cost and quality of ongoing maintenance and support of the ERP system must provide the following:

- a. Compatibility with the City's Technology strategic objectives.
- b. A complete commercial off the shelf solution that has been successfully implemented in the last 18 months for public agencies of comparable size and that follows best practices offered by the software.
- c. Alignment with the functional requirements as defined in this RFP.
- d. A solution that requires no modification to base code but is configurable to meet the needs of the City now and into the future.
- e. An intuitive interface and an easy learning curve to facilitate rapid adoption and minimize the need for external on-going training services.
- f. A system that is stable, secure and accessible and supports business processes, service delivery and transparency.
- g. Vendor must have an ongoing and sustainable product and corporate strategy to avoid obsolescence.
- h. Comprehensive library of standard reports and tools for end user ad hoc reporting and queries.
- i. Foster collaboration and process efficiencies between departments.
- j. Easy integration with other systems.
- k. Integration for future modules with Cartegraph Asset Management.

### <span id="page-4-0"></span>**I.5 SCOPE OF WORK**

The City is seeking an integrated solution that will meet its core requirements out of the box with minimal modifications. The goal is to optimize system utilization for all users, improve response times, reduce errors, reduce manual efforts, improve analytical capabilities and improve customer service. The City intends to minimize its total cost of ownership without any degradation in performance and level of service and to implement a system which can remain on the upgrade path with minimal cost and business impact.

The City would consider standalone  $3<sup>rd</sup>$  Party applications for these functions; however, the preference is for an integrated suite or open integration technology such as Web Services or prebuilt API's to 3<sup>rd</sup> Party solutions. The City wants Vendors to indicate level of staffing needed for implementation and ongoing support. Vendor should estimate hours for IT and business users by functional area.

### <span id="page-4-1"></span>**I.6 CURRENT ENVIRONMENT**

The City's staff consists of 90 full-time and 3 part-time employees distributed across 5 primary locations and several sub-locations.

The network infrastructure is a managed TCP/IP switched 10/100/1000 firewalled Ethernet architecture with a minimum of 50/50 Mbps fiber connectivity to Internet at all primary locations. Sub-locations utilize DSL type Internet connectivity supplemented by 4G LTE access. The City also maintains a wireless network at these locations consisting primarily of Ubiquiti Networks UniFi centrally managed access points with SSID's for both guest and corporate access.

City employees access the network via Microsoft Window 10 Professional running on various hardware platforms as well as via handheld Android and iOS devices. Microsoft Office 365 is the primary document processing software.

### The following chart lists department specific solutions currently employed by the City:

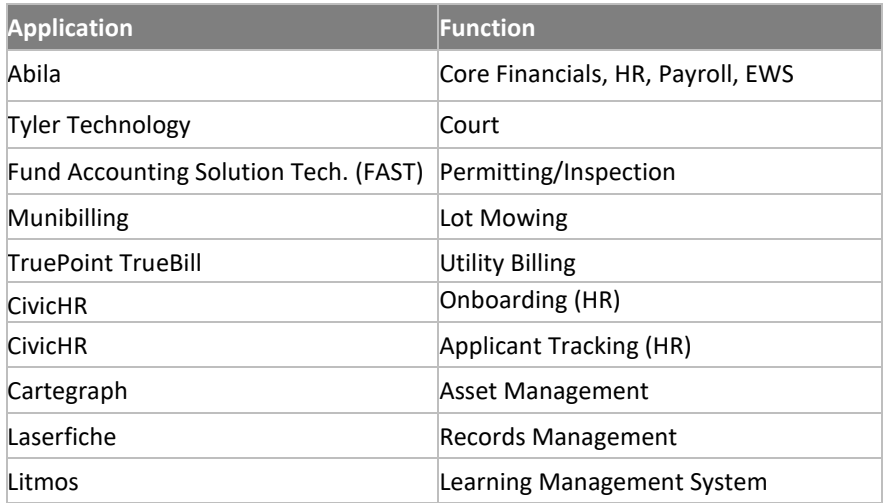

### <span id="page-6-0"></span>**I.7 OFFICIAL CONTACT AND PROPOSAL SUBMISSION ADDRESS**

Upon release of this RFP, all Vendor communications concerning the RFP should be directed to the City's IT Administrator listed below. Unauthorized contact regarding this RFP with any other City employees may result in disqualification. Any oral communications will be considered unofficial and non-binding on the City. Suppliers should rely only on written statements issued by the RFP Coordinator. The City's RFP Coordinator for this project is:

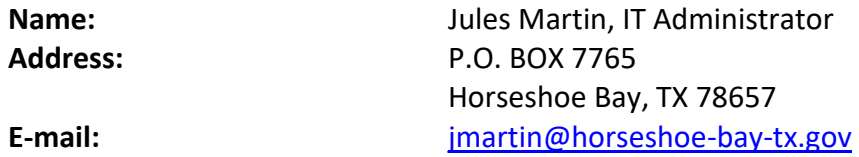

**Proposals must be received atthe following address by no laterthan 4:00 pm CST on February 15, 2019:**

City of Horseshoe Bay Attn: Jules Martin P.O. BOX 7765 Horseshoe Bay, TX 78657

#### <span id="page-6-1"></span>**I.8 PROCUREMENT SCHEDULE**

The procurement schedule for this project is provided in the following table. The City reserves the right to adjust this schedule as necessary:

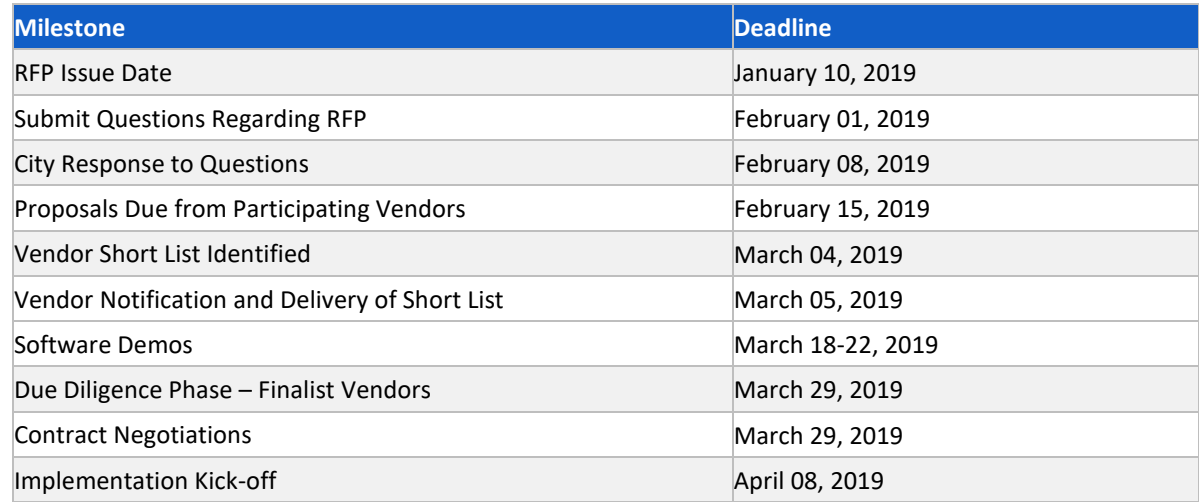

#### <span id="page-6-2"></span>**I.9 EVALUATION PROCEDURES**

The Technology Research and Development Committee will evaluate the submitted proposals. The initial Technical and Functional Evaluation will be based on written responses to this RFP.

It is important that the responses be clear, concise and complete so that the evaluators can adequately understand all aspects of the proposal. The City is not interested in unnecessary sales verbiage.

The evaluators will consider the completeness of the proposal, how well the Vendor complied with the response requirements, responsiveness of Vendor to requests, the number and nature of exceptions (if any) the Vendor takes to the terms and conditions, the total cost of ownership and how well the Vendor's proposed solution meets the needs of the City as described in the Vendor's response to each requirement and form.

As part of the evaluation, the City reserves the right to request additional information, ask for a Web demo, conduct conference calls to review the response, or take any other action necessary to perform a thorough and objective evaluation of each Vendor's response. This evaluation includes, but is not limited to conducting customer reference checks, visiting Vendor headquarters and reviewing any other information about the Vendor and its solution (e.g. performance, viability, technology, mergers and acquisitions, organizational changes, litigation, industry analyses, etc.)

The evaluation process is intended to help the City select the Vendor with the best combination of attributes, including but not limited to total cost of ownership, ease-of-use, performance, reliability, vision, flexibility, stability, sustainability, Vendor viability and Vendor capacity to successfully implement the selected applications.

The City also reserves the right to require that a subset of finalist Vendors make a presentation and conduct a scripted product demonstration to its selection team at a location and time chosen by the City.

### <span id="page-7-0"></span>**I.10 TERMS AND CONDITIONS**

### **RFP AMENDMENTS**

The City reserves the right to change the schedule or issue amendments to the RFP at any time. The City also reserves the right to cancel or reissue the RFP.

### **PROPOSAL ACCEPTANCE**

The City reserves the right to accept the bid, bids or parts of a bid deemed most advantageous to the City. If applicable, the City reserves the right to request from the software Vendor a different implementation provider, systems integrator and/or Value Added Reseller than the one proposed, or, at its sole discretion, select a different implementation provider, systems integrator and/or Value Added Reseller on its own.

### **COOPERATIVE PURCHASING**

Pursuant to state law, the City may participate in a cooperative purchasing program with another local government or a local cooperative organization. A city that makes purchases under such a

contract satisfies all state competitive bidding laws. Depending on expenditure levels, appropriate approvals are still required for this type of purchase, (see Ch. 271, Subch. D, TX. Local Gov't Code)

### **RECORDINGS**

The City reserves the right to record and/or videotape all Webinars, Web demos, conference calls, demos or other communications relative to this RFP.

### **VENDOR'S COST TO DEVELOP PROPOSAL**

Costs for developing proposals in response to the RFP are entirely the obligation of the Vendor and shall not be chargeable in any manner to the City.

#### **WITHDRAWAL OF PROPOSALS**

Proposals may be withdrawn at any time prior to the submission time specified in this RFP, provided notification is received in writing. Proposals cannot be changed or withdrawn after the time designated for receipt.

### **REJECTION OF PROPOSALS – WAIVER OF INFORMALITIES OR IRREGULARITIES**

The City reserves the right to reject any or all proposals, to waive any minor informalities or irregularities contained in any proposal, and to accept any proposal deemed to be in the best interest of the City.

#### **PROPOSAL VALIDITY PERIOD**

Submission of the proposal will signify the Vendor's agreement that its proposal and the content thereof are valid for 180 days following the submission deadline and will become part of the contract that is negotiated between the City and the successful Vendor.

#### **PUBLIC DISCLOSURE NOTICE**

Under Texas State law, the documents (including but not limited to written, printed, graphic, electronic, photographic or voice mail materials and/or transcriptions, recordings or reproductions thereof) submitted in response to this request for proposals (the "documents") become a public record upon submission to the City, subject to mandatory disclosure upon request by any person, unless the documents are exempted from public disclosure by a specific provision of law. Documents identified as confidential or proprietary will not be treated as such if public disclosure laws take precedence.

#### **ACQUISITION AUTHORITY**

All purchases of high technology items must be processed through the Information Technology Administrator (IT) unless a specific exemption is granted by IT and the City Manager. "High technology" items means the procurement of equipment, goods, or services of a highly technical nature, including data processing equipment, software and hardware, telecommunications equipment, and technical services related to these items. The City may solicit for high technology

procurements through a request for proposal. The RFP must specify the relative importance of price and other evaluation factors. High technology is defined as information processing equipment, software, telecommunications equipment, radio and microwave, electronic distributed control systems, and the technical services related to such equipment. (See §§252.001 and 252.021(b), TX. Local Gov't Code)

### **CONTRACT AWARD AND EXECUTION**

- The City reserves the right to make an award without further discussion of the proposal submitted. Therefore, the proposal should be initially submitted on the most favorable terms the Vendors can offer. It is understood that the proposal will become a part of the official file on this matter without obligation to the City.
- The general conditions and specifications of the RFP and as proposed by the City andthe successful Vendor's response, as amended by agreements between the City and the Vendor, will become part of the contract documents. Additionally, the City will verify Vendor representations that appear in the proposal. Failure of the Vendor's products to meet the mandatory specifications may result in elimination of the Vendor from competition or in contract cancellation or termination.
- The Vendor agrees that this RFP, the Vendor's response to the RFP (proposal) and a mutually agreed upon Statement of Work will be included as part of the executed contract.
- If the selected Vendor fails to sign the contract within five (5) business days of delivery of the final contract, the City may elect to cancel the award and award the contract to the next-highest-ranked Vendor.
- No cost chargeable to the proposed contract may be incurred before receipt of a fully executed contract or unless otherwise agreed to in writing by both parties.

### **OTHER COMPLIANCE REQUIREMENTS**

In addition to nondiscrimination and equal opportunity compliance requirements, the Vendor awarded a contract shall comply with federal, state and local laws, statutes, and ordinances relative to the execution of the work. This requirement includes, but is not limited to, protection of public and employee safety and health; environmental protection; waste reduction and recycling; the protection of natural resources; permits; fees; taxes; and similar subjects. Additionally, the vendor shall comply with Texas Government Code Section 2270 which prohibits contracting with Vendors that boycott Isreal.

### **Indemnity; Hold Harmless**

The Vendor shall indemnify, defend, and hold and save the City and all officials, officers, agents, employees, and volunteers of City harmless from and against any and all liabilities, claims, costs, or expenses whatsoever arising out of or resulting from this Agreement or any act, omission, or negligence of the Vendor or any officers, agents, servants, employees, or subcontractors of the Vendor, including without limitation, any liabilities, claims, costs, or expenses arising directly or indirectly, from any patented or otherwise protected invention, software, intellectual property, process, article, or appliance implemented or used in the performance of the contract, including its use by the City.

#### **Insurance Requirements**

The Vendor shall, at Vendor's expense, secure and maintain in effect throughout the duration of the contract, insurance of the following kinds and limits set forth in this Section. The Vendor shall furnish an accord certificate of insurance and endorsements in a form acceptable to the City before starting work or within ten (10) days after the notice of award of the contract, whichever date is reached first.

The Vendor shall require any of its subcontractors to secure and maintain insurance as set forth in this Section and indemnify, hold harmless, and defend the City, its officers, employees, attorneys, and volunteers as set forth in this RFP.

The limits of liability for the insurance required shall provide coverage for not less than the following amounts, or greater where required by law:

A. Commercial General Liability:

i. Coverage to include Broad Form Property Damage, Contractual, and Personal Injury. ii. Limits:

- a. General Aggregate \$1,000,000.00
- b. Each Occurrence \$1,000,000.00
- c. Personal Injury \$1,000,000.00

iii. Coverage for all claims arising out of the Vendor's operations or premises, anyone directly or indirectly employed by the Vendor.

- B. Professional Liability:
	- i. Per Claim/Aggregate \$1,000,000.00

ii. Coverage for all claims arising out of the Vendor's operations or premises, anyone directly or indirectly employed by the Vendor, and the Vendor's obligations under the indemnification provisions of the contract to the extent same are covered.

#### C. Workers' Compensation:

i. Workers' compensation insurance shall be in accordance with the provisions of the laws of the State, including occupational disease provisions, for all employees who perform work pursuant to the contract, and in case work is subcontracted, the Vendor shall require each subcontractor similarly to provide workers' compensation insurance. All such policies of workers' compensation insurance shall include a waiver of subrogation in favor of the City. In case employees engaged in hazardous work under the contract are not protected under said workers' compensation insurance, the Vendor shall provide, and shall cause each subcontractor to provide, adequate and suitable insurance for the protection of employees not otherwise provided.

D. Comprehensive Automobile Liability:

i. Coverage to include all owned, hired, non-owned vehicles, and/or trailers and other equipment required to be licensed, covering personal injury, bodily injury, and property damage.

ii. Limits:

a. Combined Single Limit \$1,000,000.00

E. Umbrella:

i. Limits:

a. Each Occurrence/Aggregate \$1,000,000.00

F. The City, its officials, officers, employees, agents, and volunteers shall be named as an additional insured on all insurance policies identified herein except workers' compensation and professional liability. A waiver of subrogation must be included in favor of the City. All such

insurance shall be primary and non-contributory coverage as respects a covered loss. The Vendor shall be responsible for the payment of all premiums and deductibles for said insurance policies. The coverage shall contain no special limitations on the scope of protection afforded to the City, its officers, agents, and employees.

Vendor understands and agrees that, except as to professional liability, any insurance protection required by the contract or otherwise provided by the Vendor, shall in no way limit the Vendor's responsibility to indemnify, keep and save harmless, and defend the City, its officers, employees, and agents as herein provided.

### **OWNERSHIP OF DOCUMENTS**

Any reports, studies, conclusions, and summaries prepared by the Vendor shall become the property of the City.

### **CONFIDENTIALITY OF INFORMATION**

All information and data furnished to the Vendor by the City, in whatever form, and all other documents to which the Vendor's employees have access during the term of the contract, are the sole property of the City and shall be treated as confidential to the City. This proprietary information includes, but is not limited to, customer requirements, customer lists, marketing information, and information concerning City employees, products, services, prices, operations, security measures, and subsidiaries. The Vendor and its employees shall keep this confidential information in the strictest confidence, and will not disclose it by any means to any person except with City approval, and then only to the extent necessary to perform the work under the contract.

These confidentiality obligations also apply to the Vendor's employees, agents, and subcontractors, and the Vendor shall be liable for a breach of the confidentiality obligations by any such party. On termination of the contract, the Vendor, its employees, agents, and subcontractors will promptly return any confidential information in its possession to the City.

### **Contract Approval**

Vendor understands that this RFP does not constitute an offer or a contract with the Vendor. This RFP does not, by itself, obligate the City to award a contract. The City's obligation will commence only following the City Council's approval of a contract and the parties' execution of that contract. Upon written notice to the Vendor, the City may set a different starting date for the contract. The City will not be responsible for any work done or expense incurred by the Contractor or any subcontractor, even such work was done or such expense was incurred in good faith, if it occurs prior to the contract start date set by the City.

### **Section II: Vendor Instructions**

### <span id="page-12-0"></span>**II.1 LETTER OF INTENT**

Vendors wishing to submit proposals are encouraged (but not required) to provide a written Letter of Intent to propose by February 01, 2019. An email attachment sent to [jmartin@horseshoe-bay-tx.gov](mailto:jmartin@horseshoe-bay-tx.gov) is acceptable. Please identify the name, address, phone and email address of the person who will serve as the key contact for all correspondence regarding this RFP.

A Letter of Intent is required if a Vendor would like to be directly notified with a list of the questions and answers that will be generated from the pre-proposal process.

### <span id="page-12-1"></span>**II.2 VENDOR QUESTIONS**

Suppliers who request a clarification of the RFP requirements must submit written questions to the RFP Coordinator by 5:00 p.m. Central Time on February 01, 2019 via email to: [jmartin@horseshoe-bay-tx.gov](mailto:jmartin@horseshoe-bay-tx.gov). Responses to all questions submitted by this date will be posted to our website by 5:00 p.m. on February 08, 2019. The list of questions and answers will also be sent to those submitting a Letter of Intent to the City.

### <span id="page-12-2"></span>**II.3 RFP RESPONSE FORMAT**

Proposals shall be prepared simply and economically, providing a straightforward, concise description of the Vendor's capabilities to satisfy the requirements of this RFP. Emphasis should be on completeness and clarity of content, cost effectiveness of the proposal, and adherence to the presentation structure required by this RFP and not on volume. All proposals and accompanying documentation will become the property of the City and will not be returned. Proposals shall be easily recyclable; plastic and wire bindings are discouraged.

Proposals must be delivered by the date and time indicated in Section I.8 to the Purchasing Agent noted in this RFP. Proposals must be delivered in the following format:

- a. One original plus one hard copy, double-sided and bound with section separators on 8  $\frac{1}{2}$  x 11 inch paper. No 3 ring binders.
- b. Two USB drives each containing the full RFP response, plus the Requirements Section3 separately in MS Word format.

Vendor responses should be provided in the order and format outlined in the chart below. Your response should include each section detailed below in the order presented, separated with tab dividers. Use the numbering system noted in this table including Section and Sub-Section (e.g. 2.a, 2.b, 2.c, etc.).

Failure to address all items will impact the evaluation and may classify the response as non- responsive and preclude it from further consideration.

### **Vendor Instructions**

Late proposals will be kept but not considered for award. Proposals must be sealed and clearly addressed and marked with the RFP number and title. Proposals may be mailed to the City but must be received by the purchasing agent no later than the above stated date and time. Hand delivered proposals will be received at the front desk in the main lobby of the City.

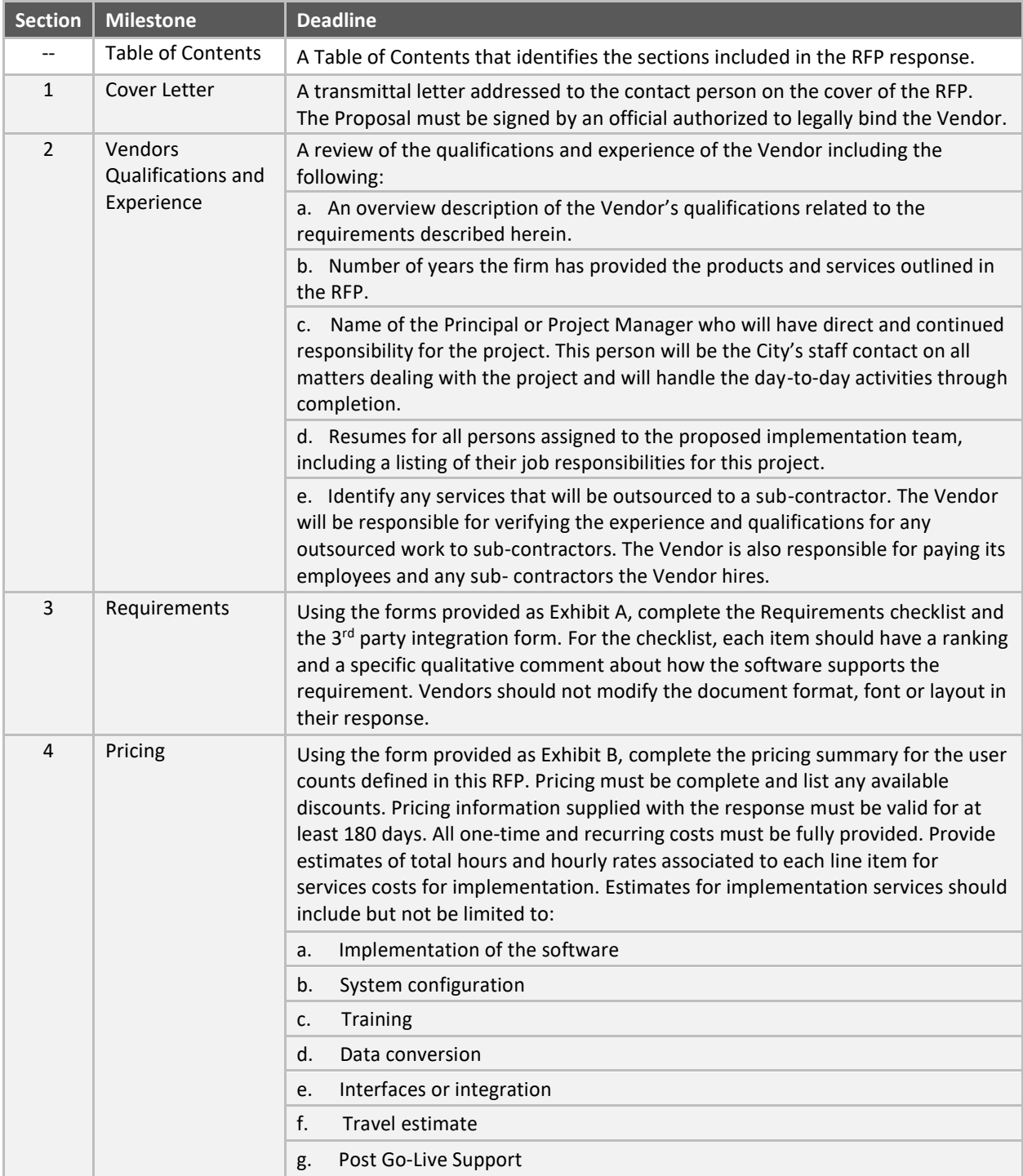

# **Vendor Instructions**

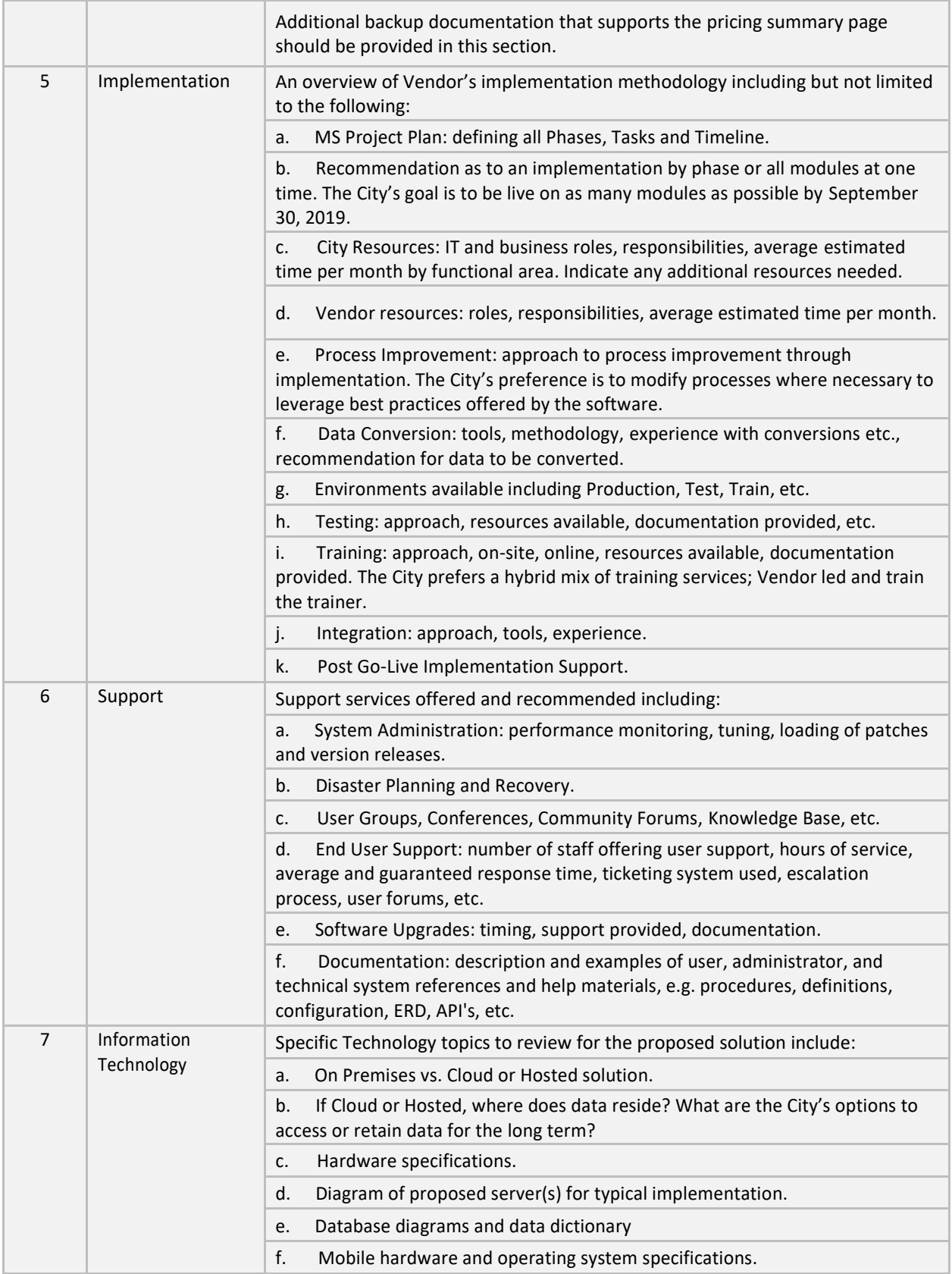

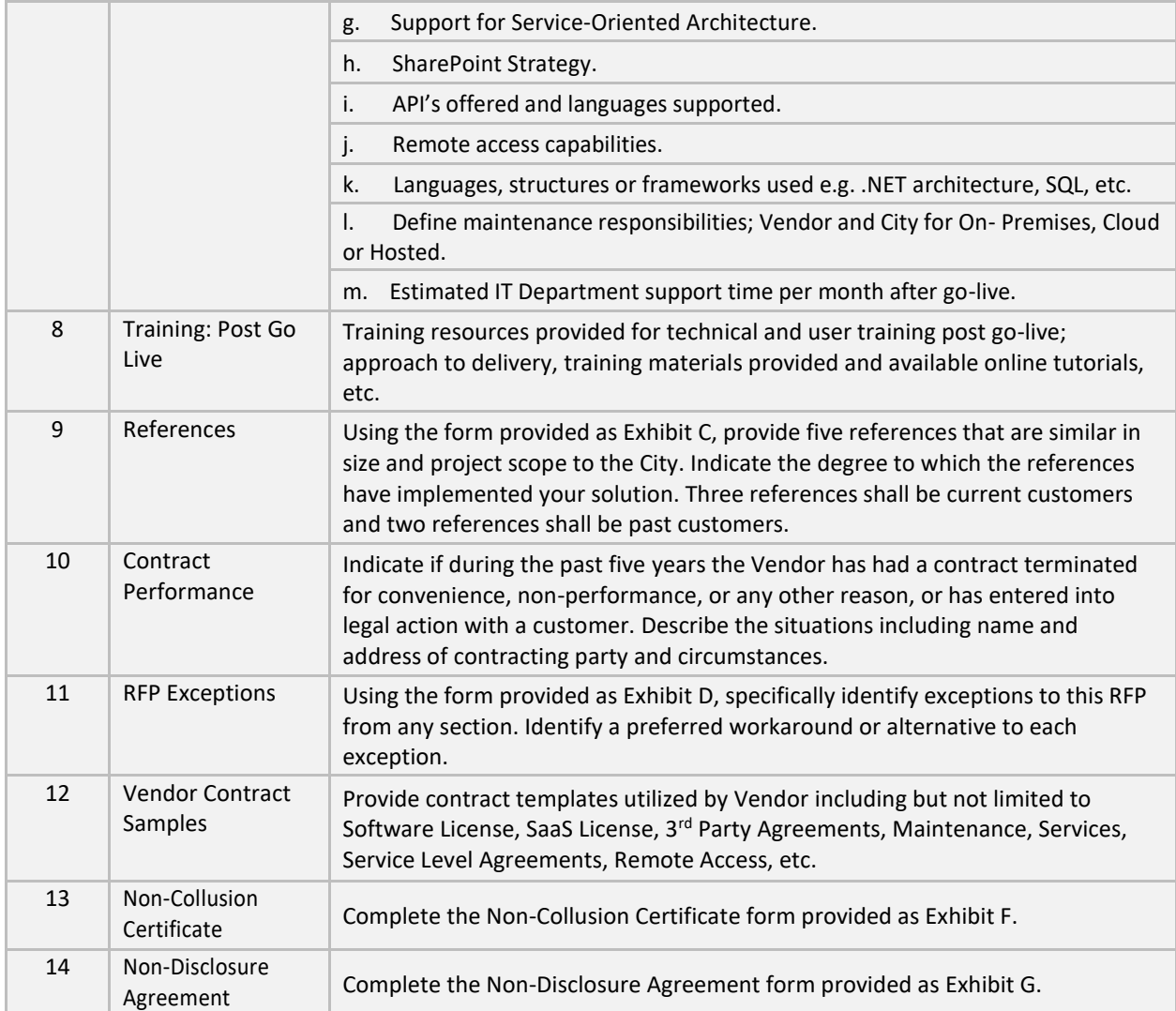

### **Section III: Exhibits**

- **Exhibit A – Key Functional and Technical Requirements**
- **Exhibit B – Pricing Proposal**
- **Exhibit C – Customer References**
- **Exhibit D – Acceptance of Terms and Conditions of RFP**
- **Exhibit F – Non-Collusion Certificate**
- **Exhibit G – Non-Disclosure Agreement**

#### <span id="page-16-0"></span>**Exhibit A – Key Functional and Technical Requirements**

This section includes the Requirements to be evaluated in this RFP. This document will become Section 3 of your RFP response. **Use the electronic format provided with this RFP package**. This is not a comprehensive list of all of the City's requirements; but includes the key requirements that will be used to evaluate the RFPs and will be included as part of the signed contracts. Each item has been provided a ranking of R, I, N or E. A ranking of "R" indicates a feature is

preferably Required, "I" indicates the feature is Important to the final decision, a ranking of "N" indicates the feature would be Nice to Have in a solution, and a ranking of "E" represents areas to Explore in the overall solution. Software applications that are missing a significant number of required features and technology preferences may be eliminated from consideration.

Vendors must provide a rating for every item for Core Modules. If the requirement does not pertain to the proposal being submitted, enter "N/A". In addition, **each line item should include a brief explanation of how the required item is supported**. Do not modify the format, font, numbering, etc. of this section. If a submitted RFP includes blank responses the document may be considered in violation and rejected. Vendors are encouraged to respond by either providing a response to requirements based on Vendoroffered solutions, or by identifying third party partnership solutions.

Use the following rating system to evaluate each requirement:

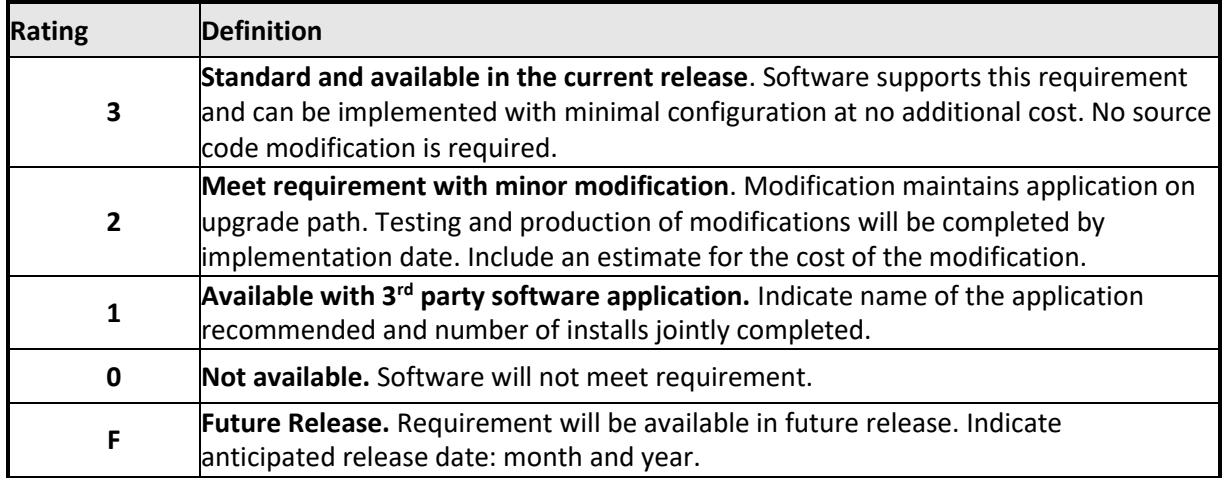

**Sample Response Format:** Please use the format below when completing your response. The rating should be on one line and the comment should follow on the second line. Comments such as "Standard Functionality" or "In the ERP system" are not acceptable comments.

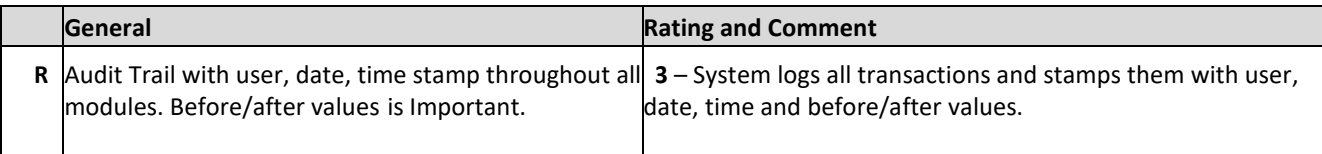

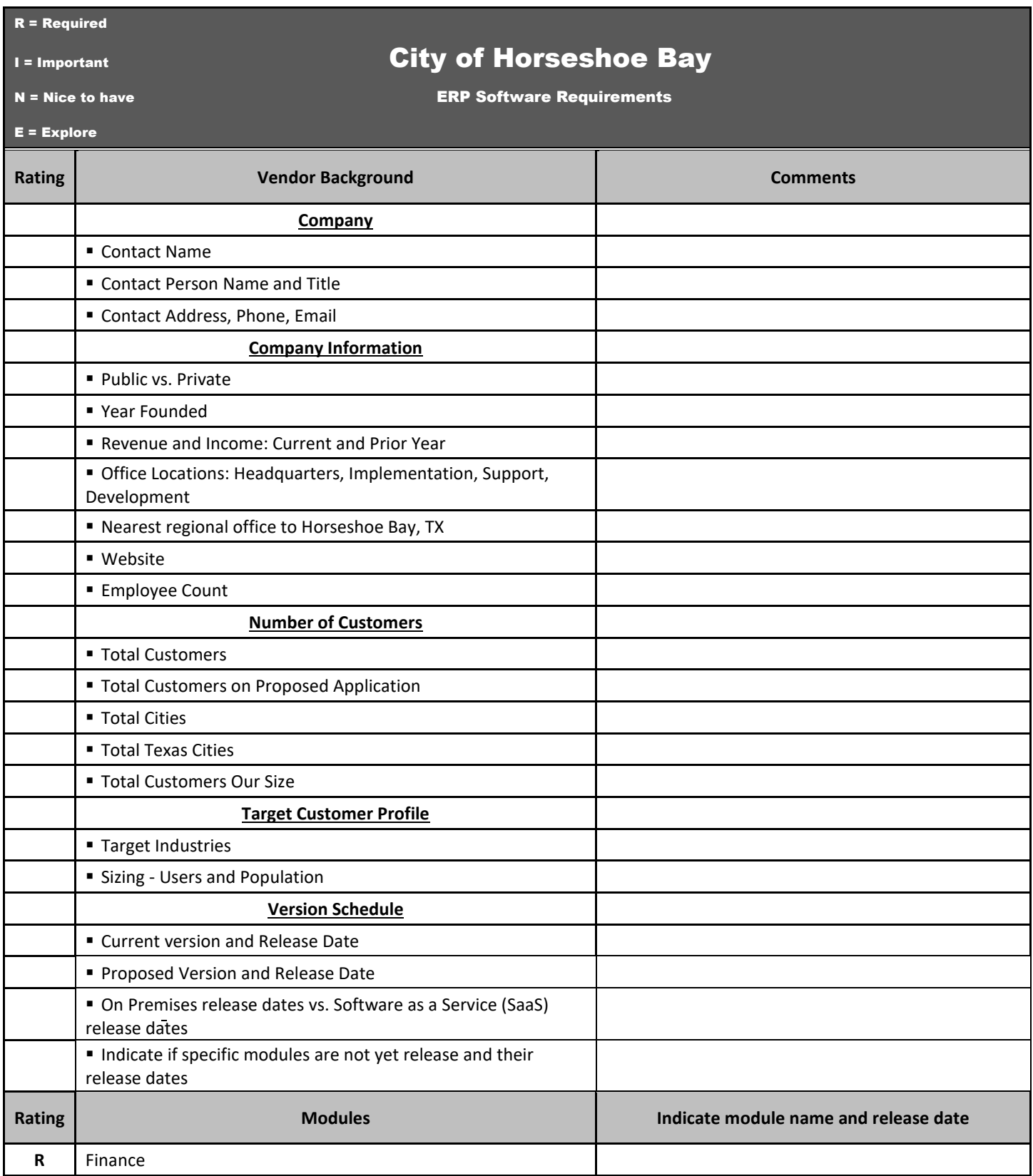

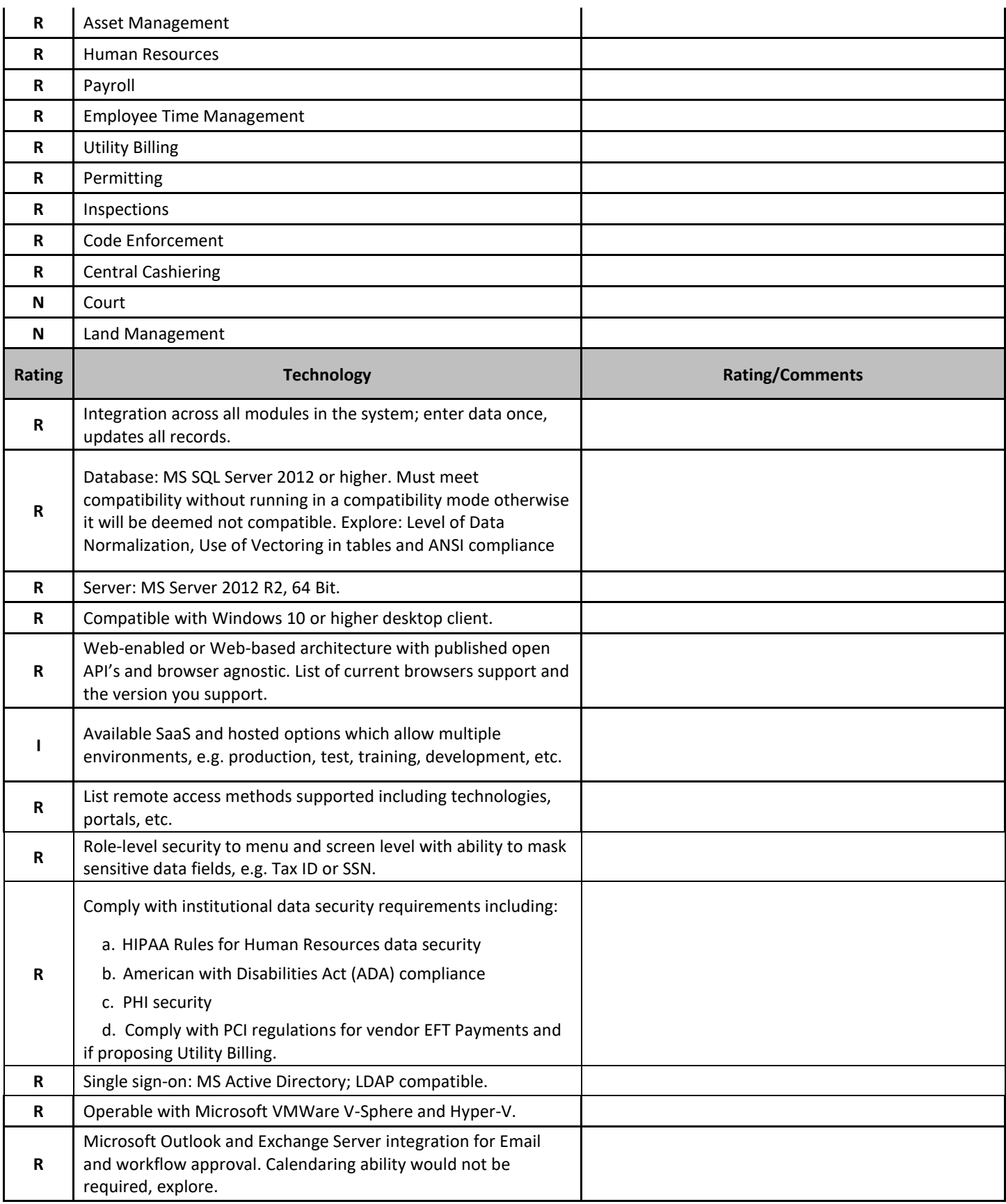

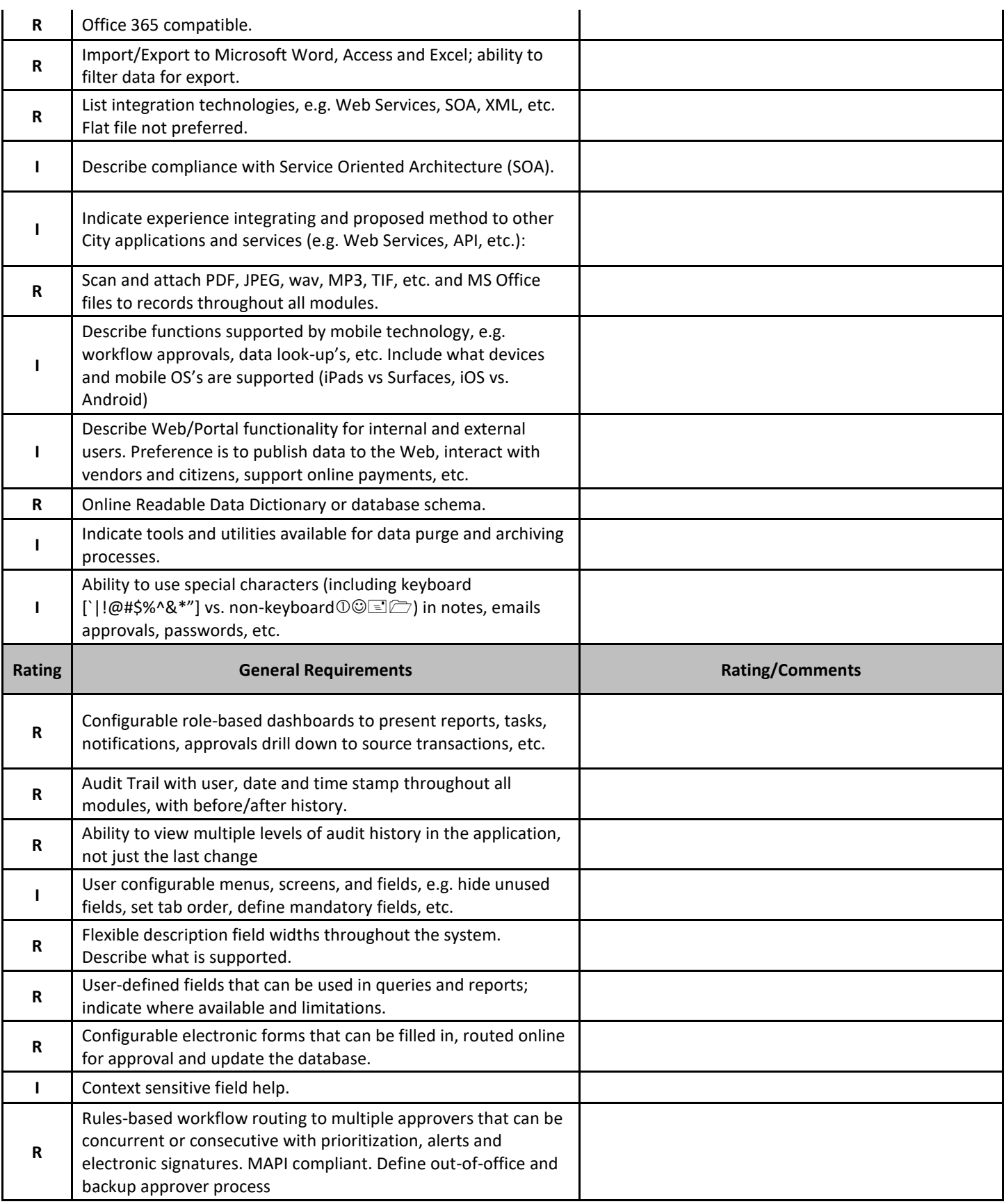

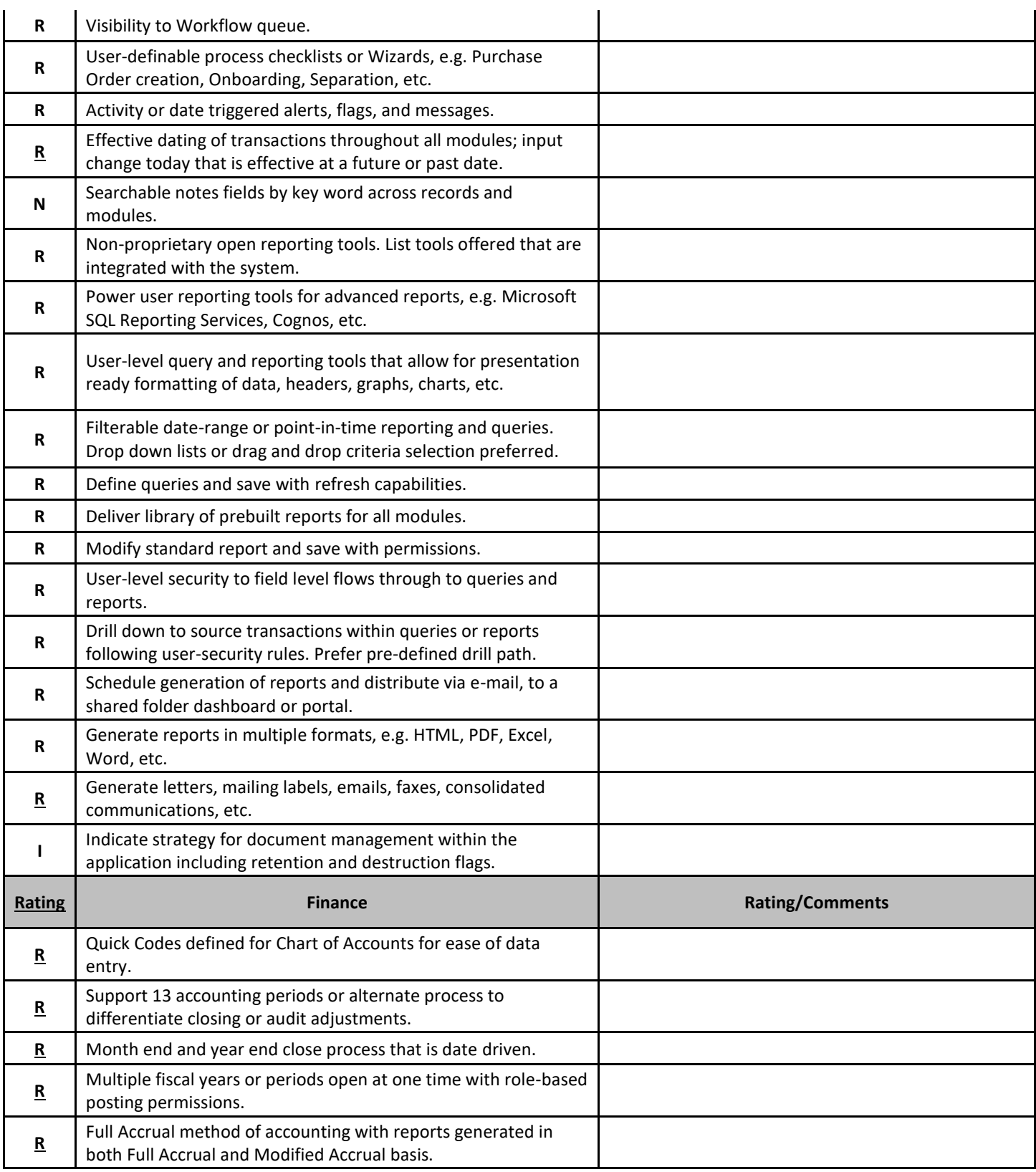

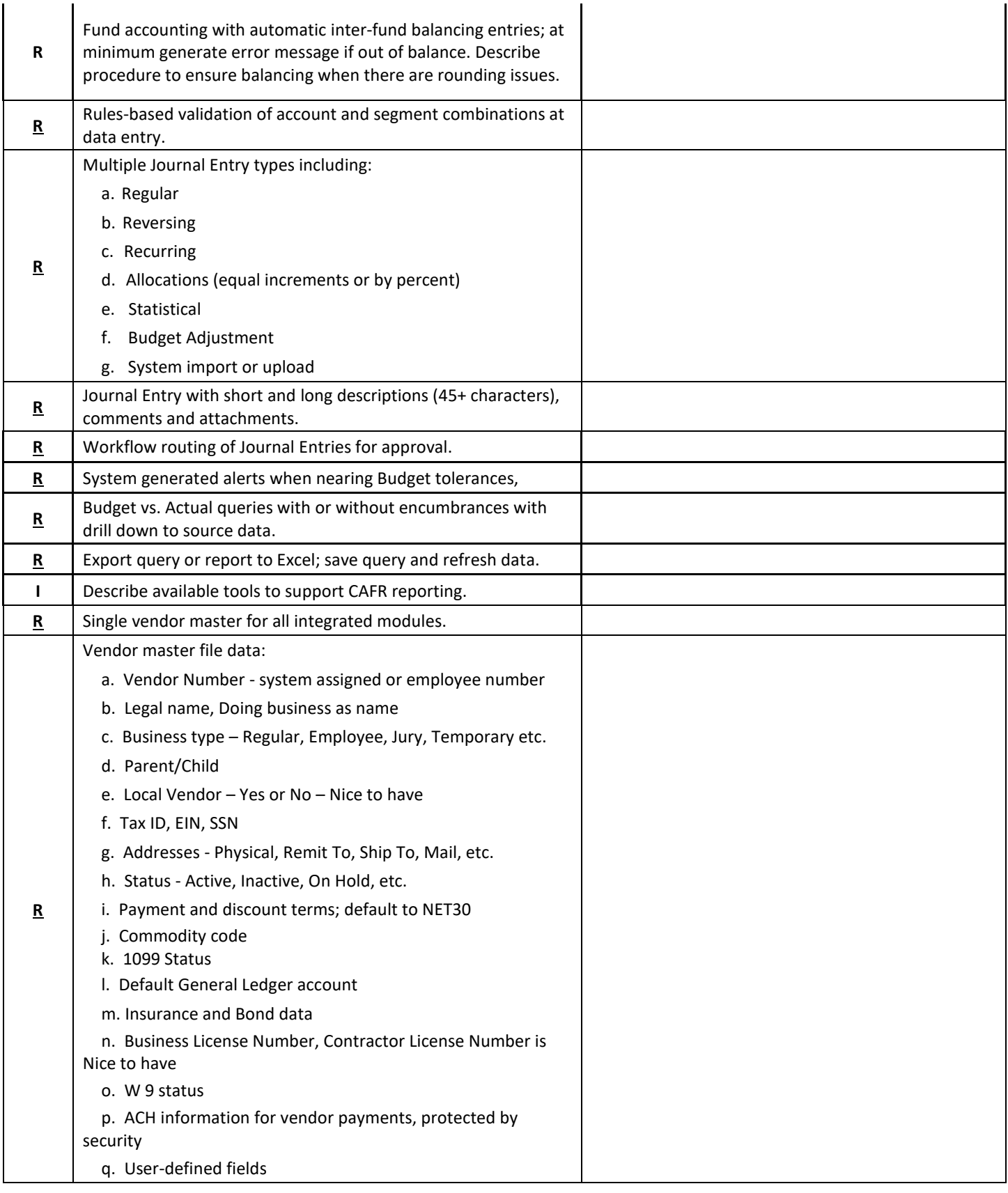

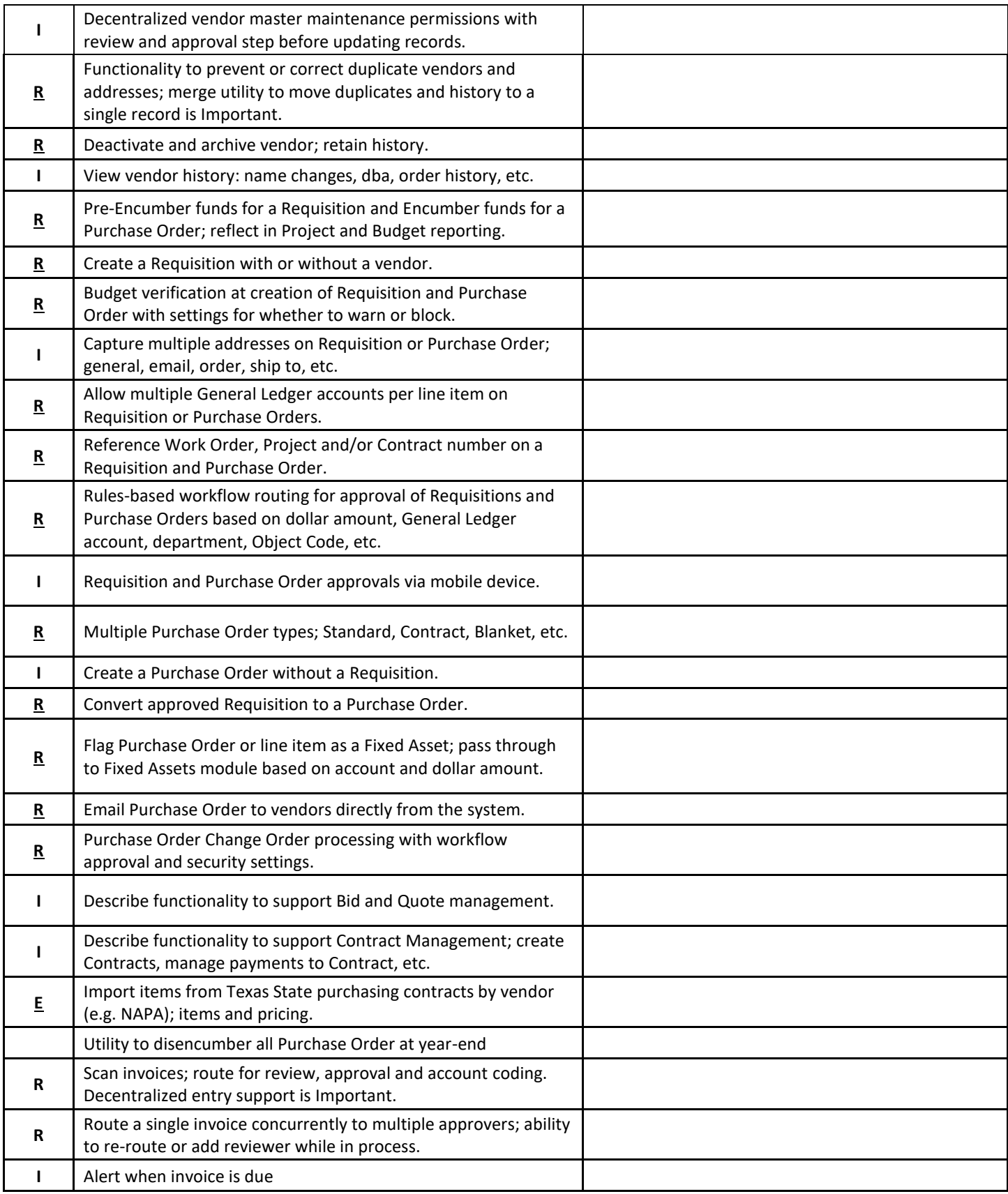

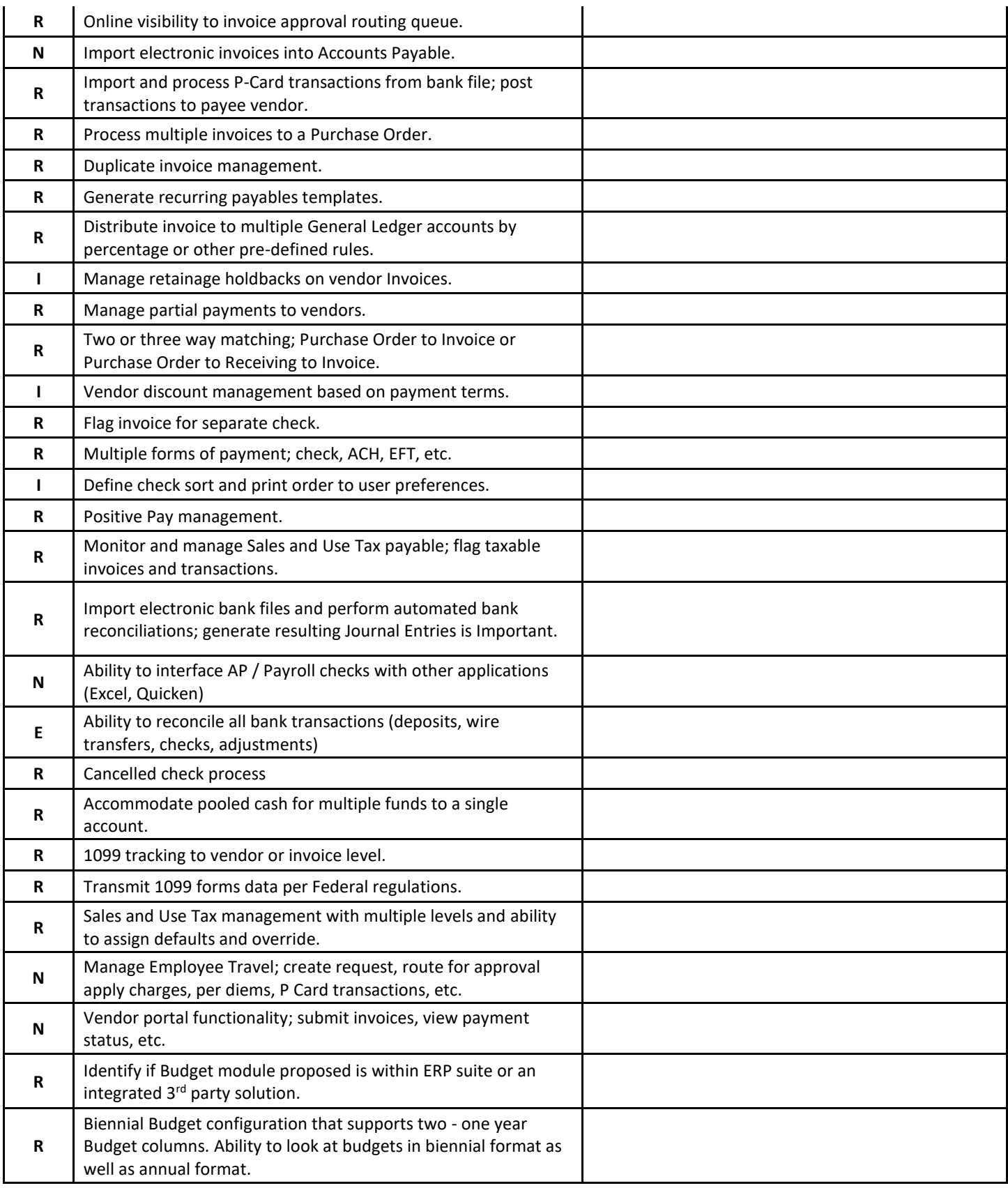

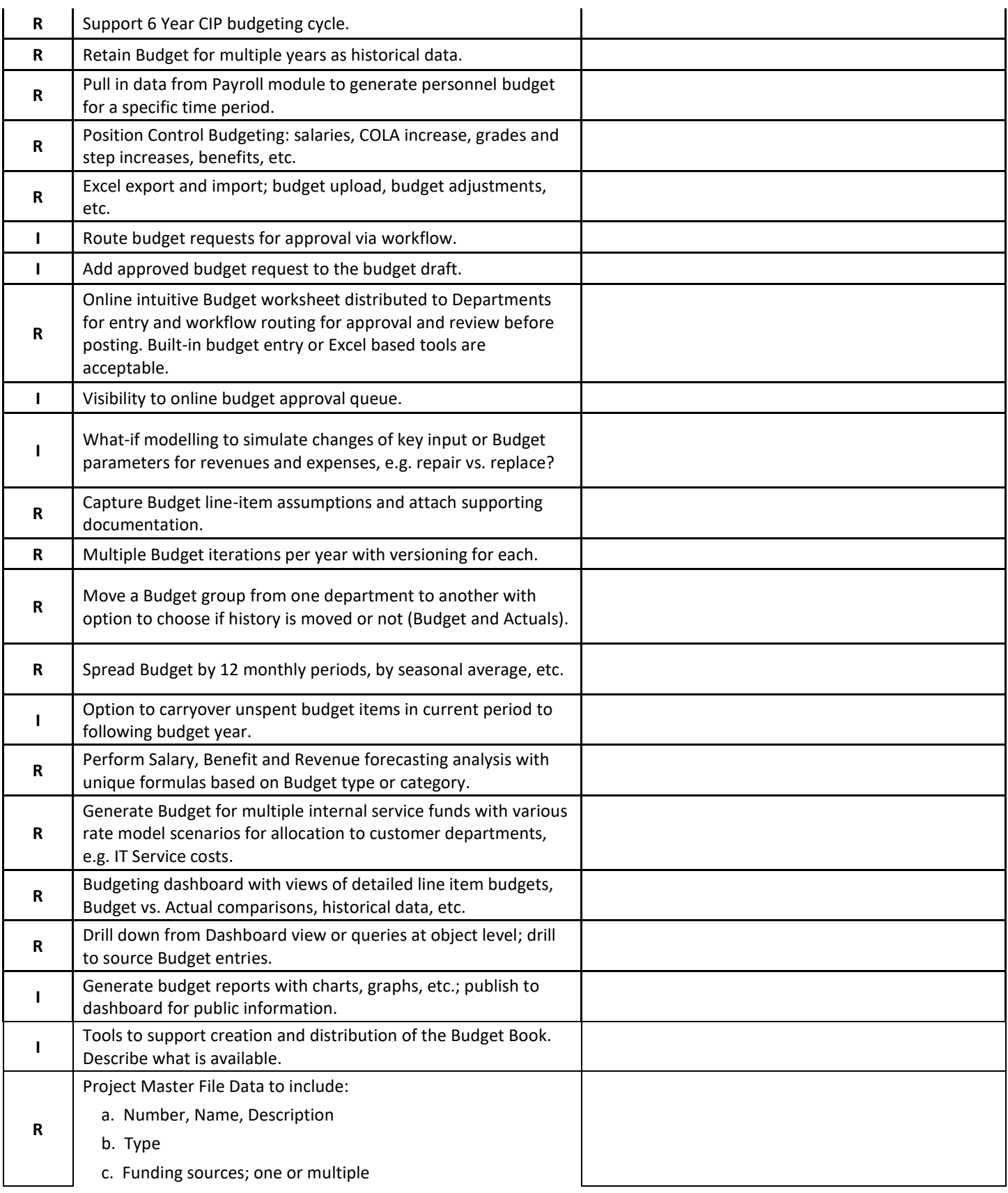

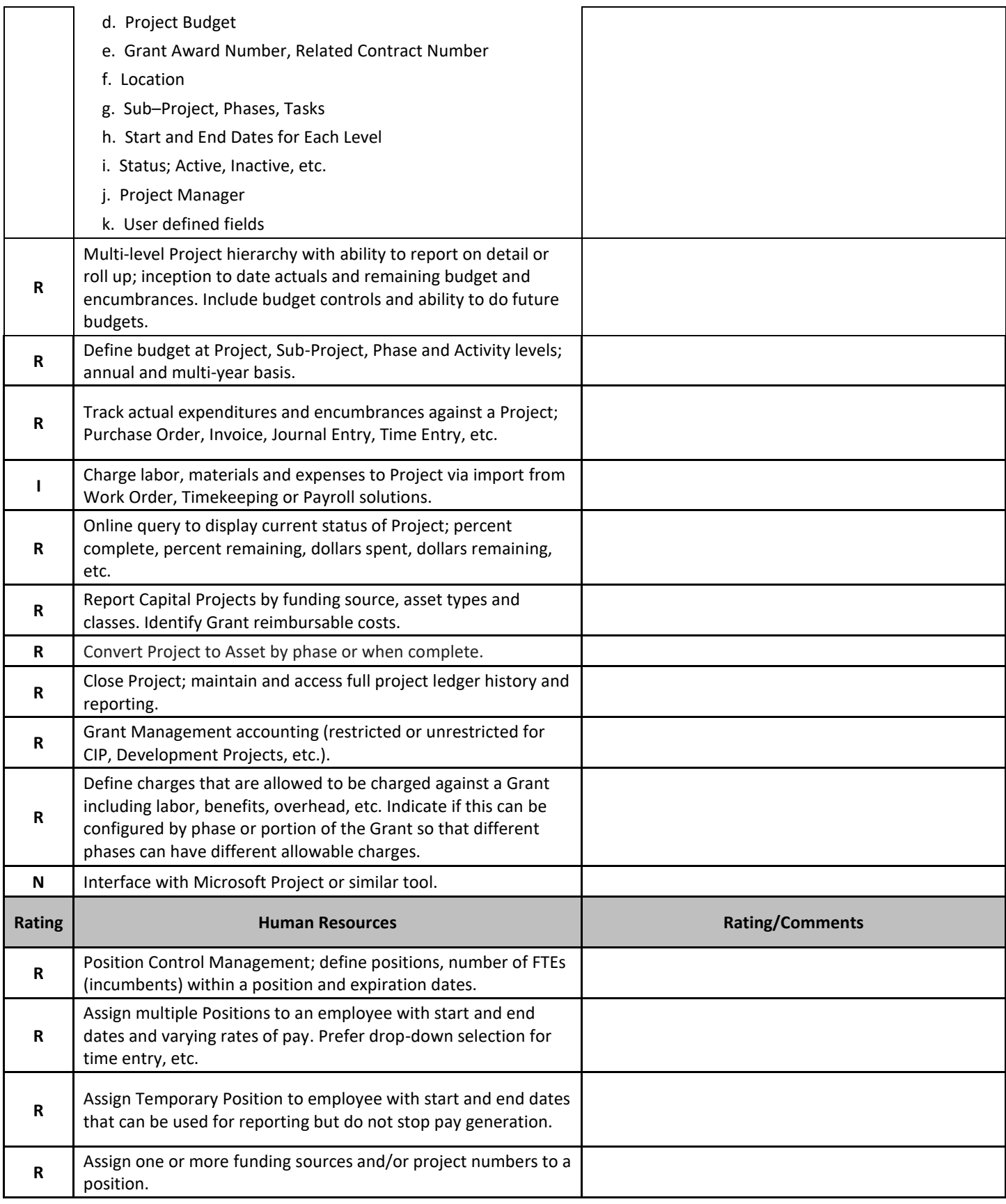

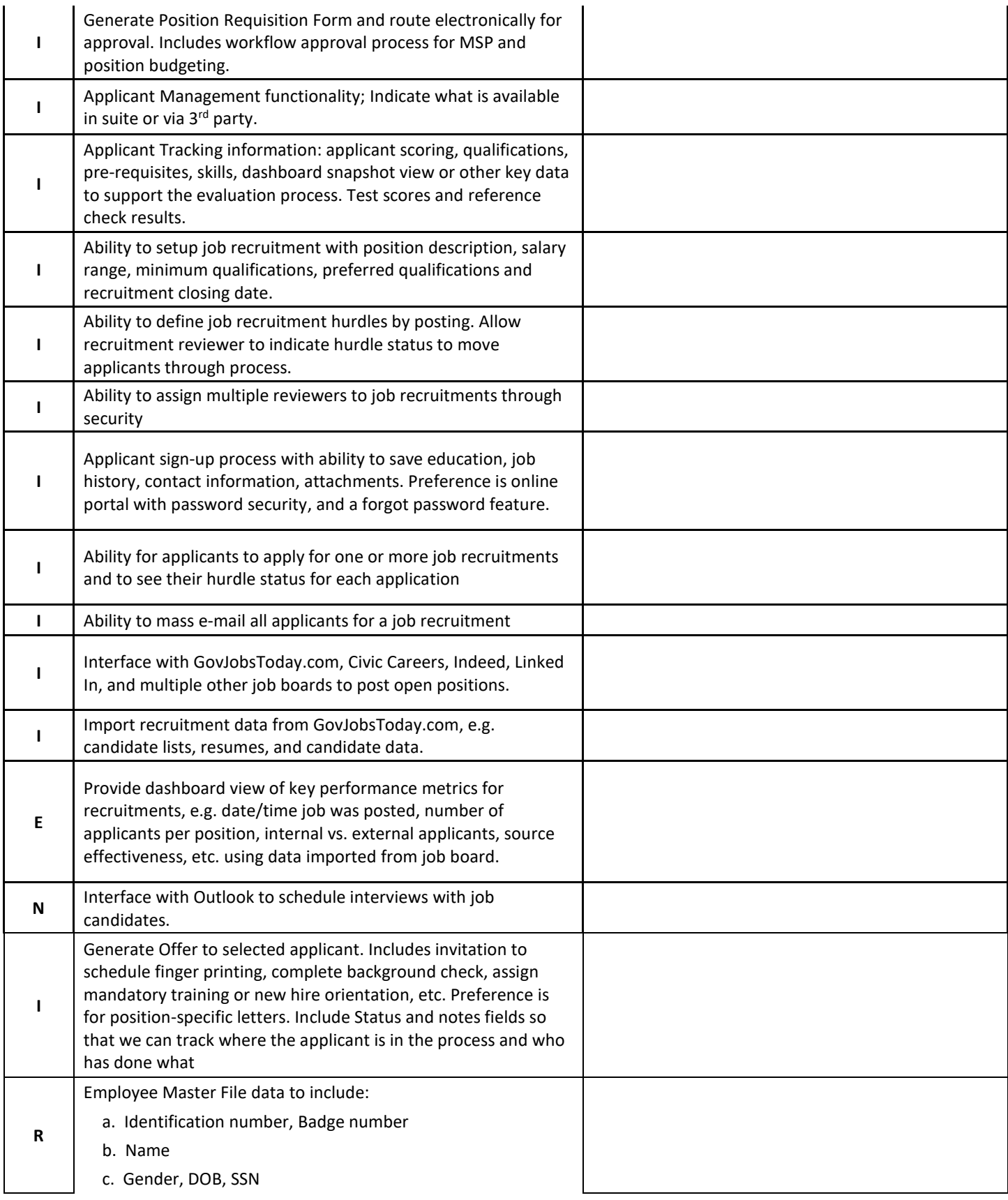

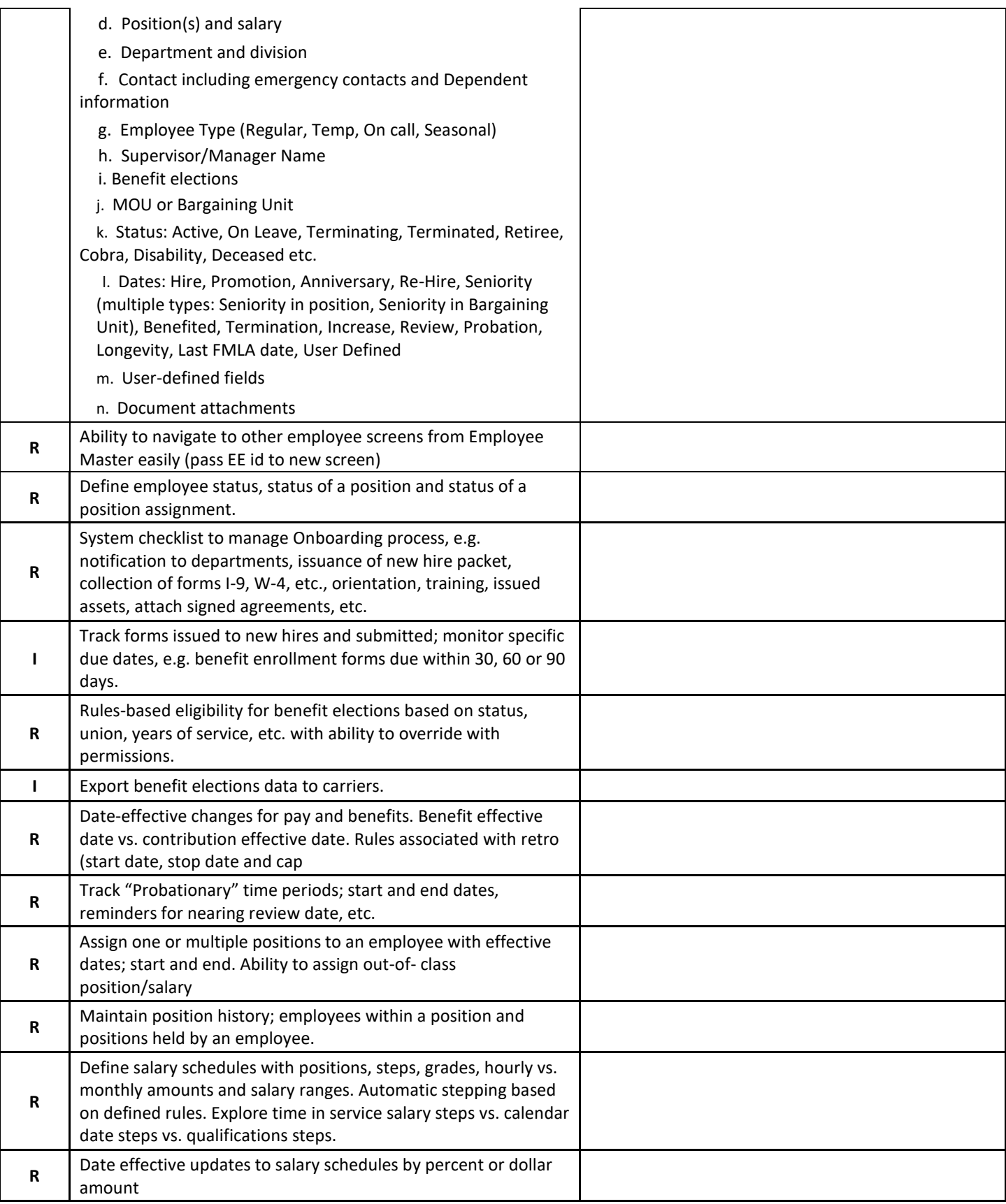

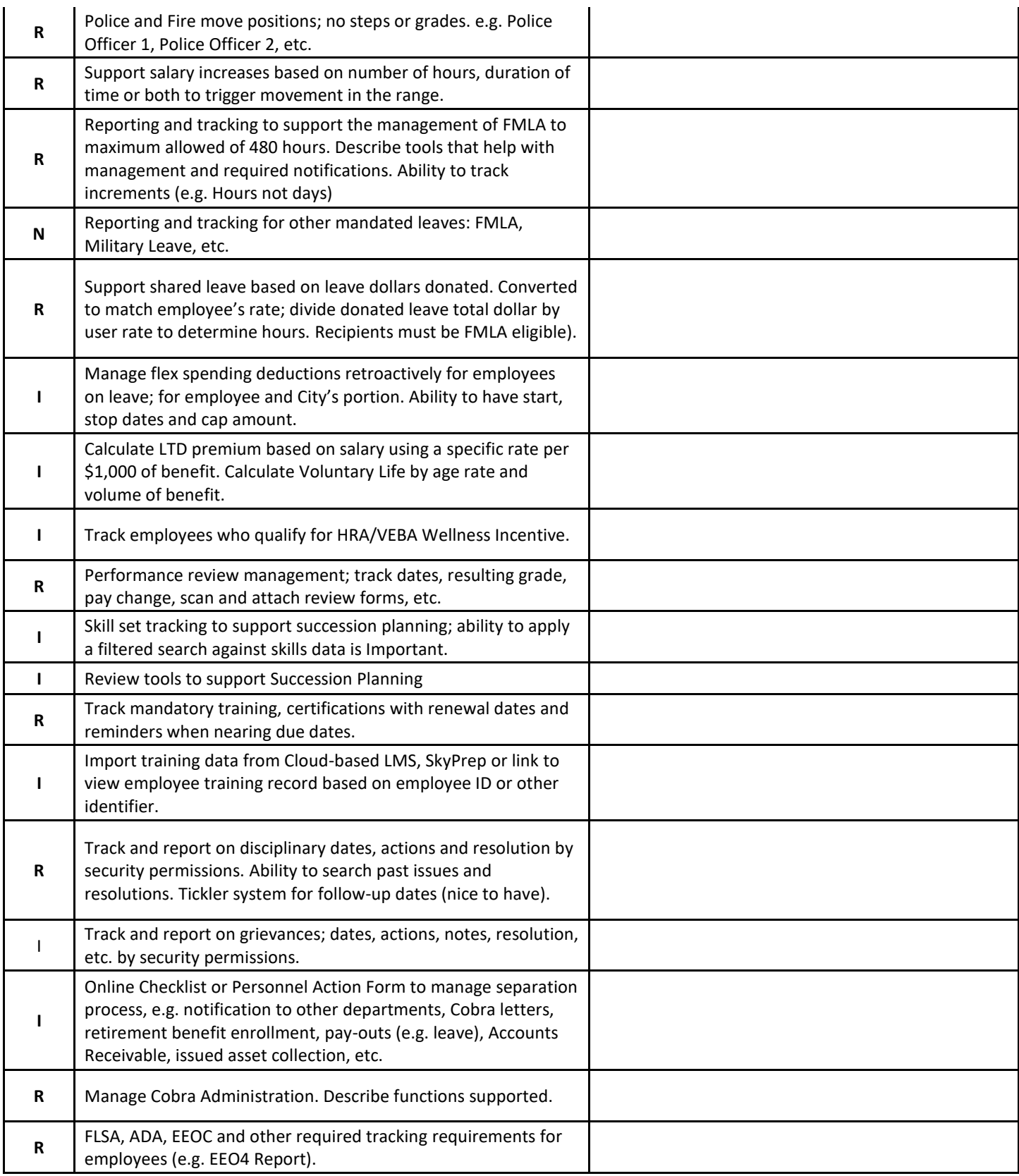

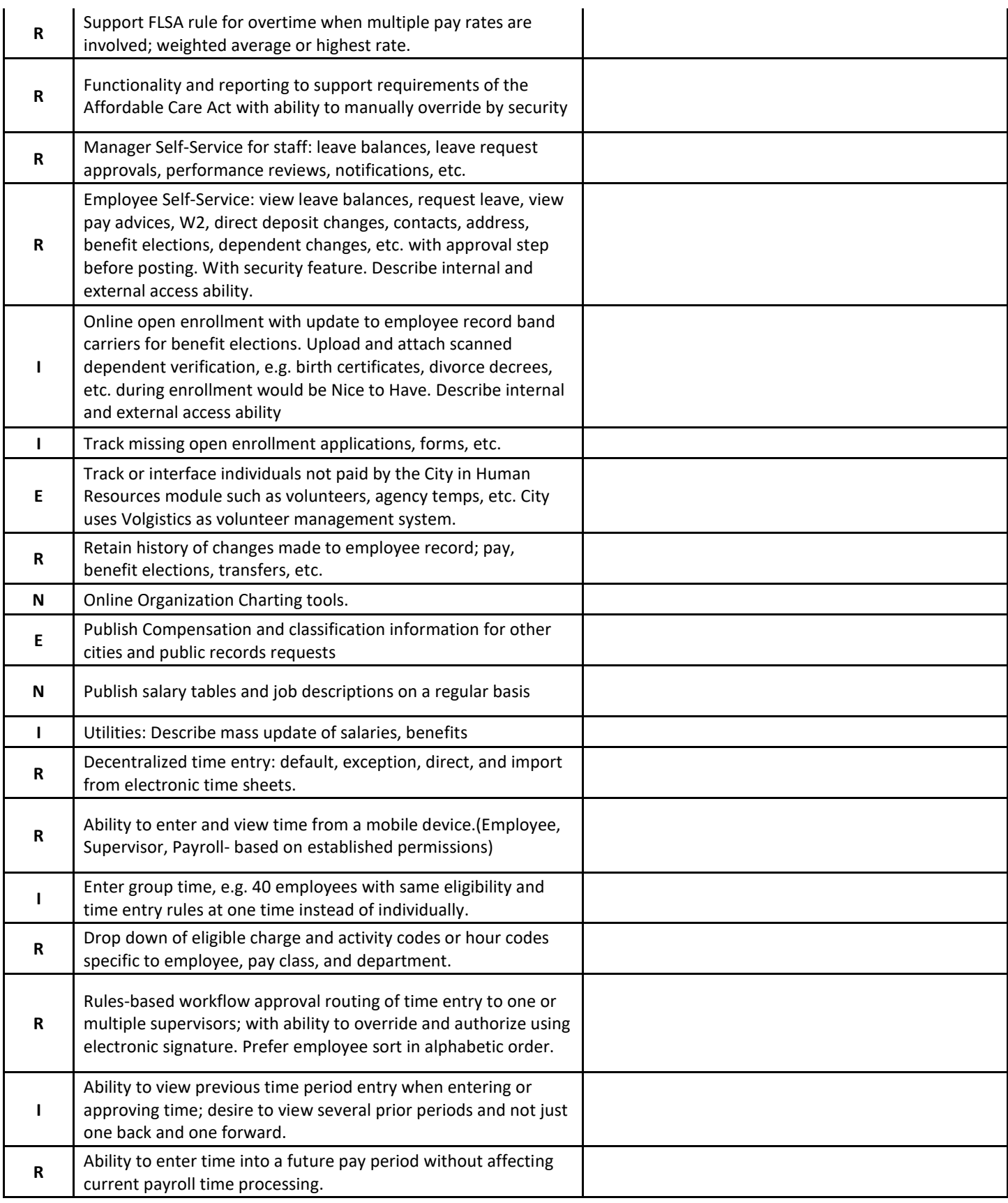

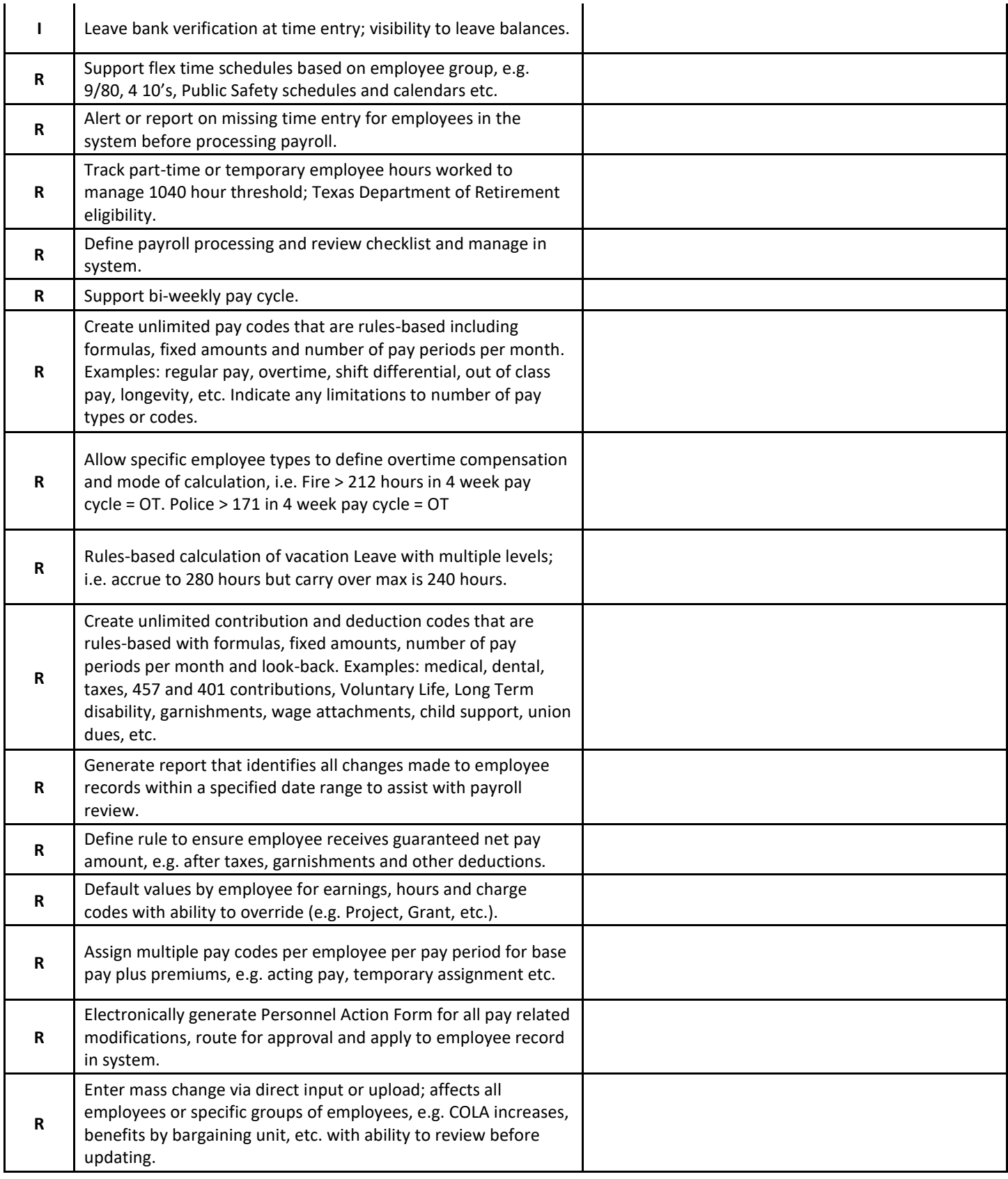

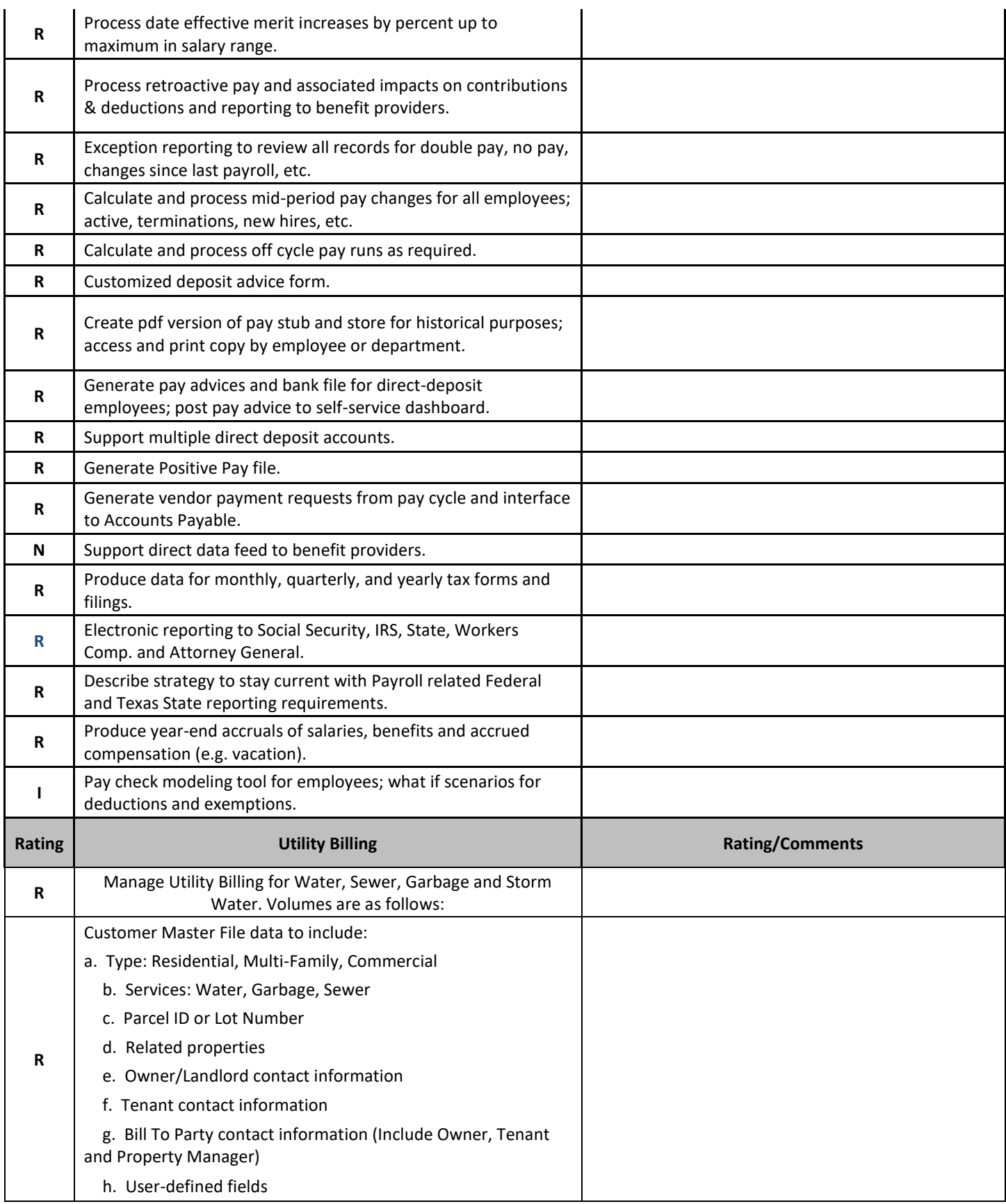

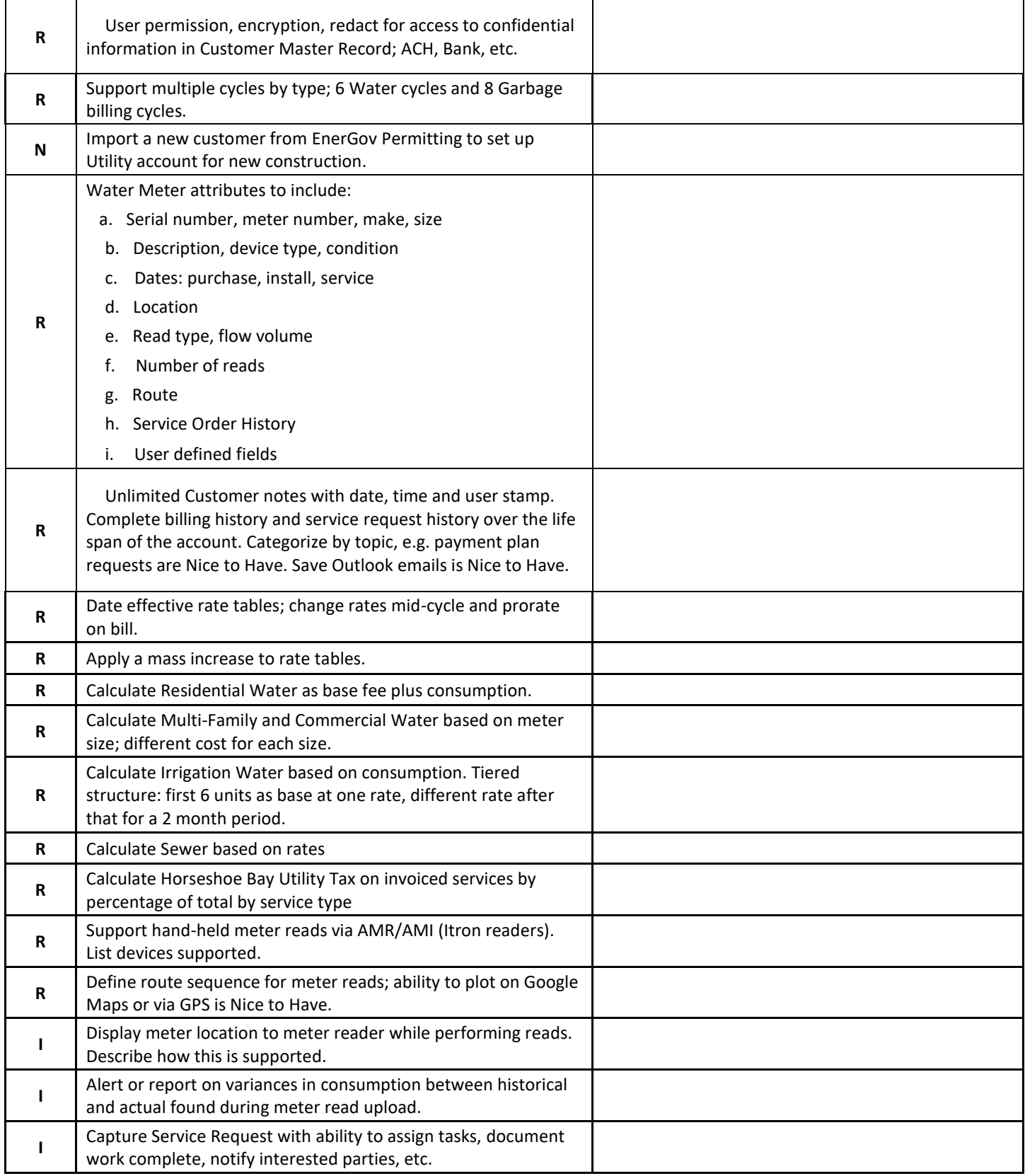

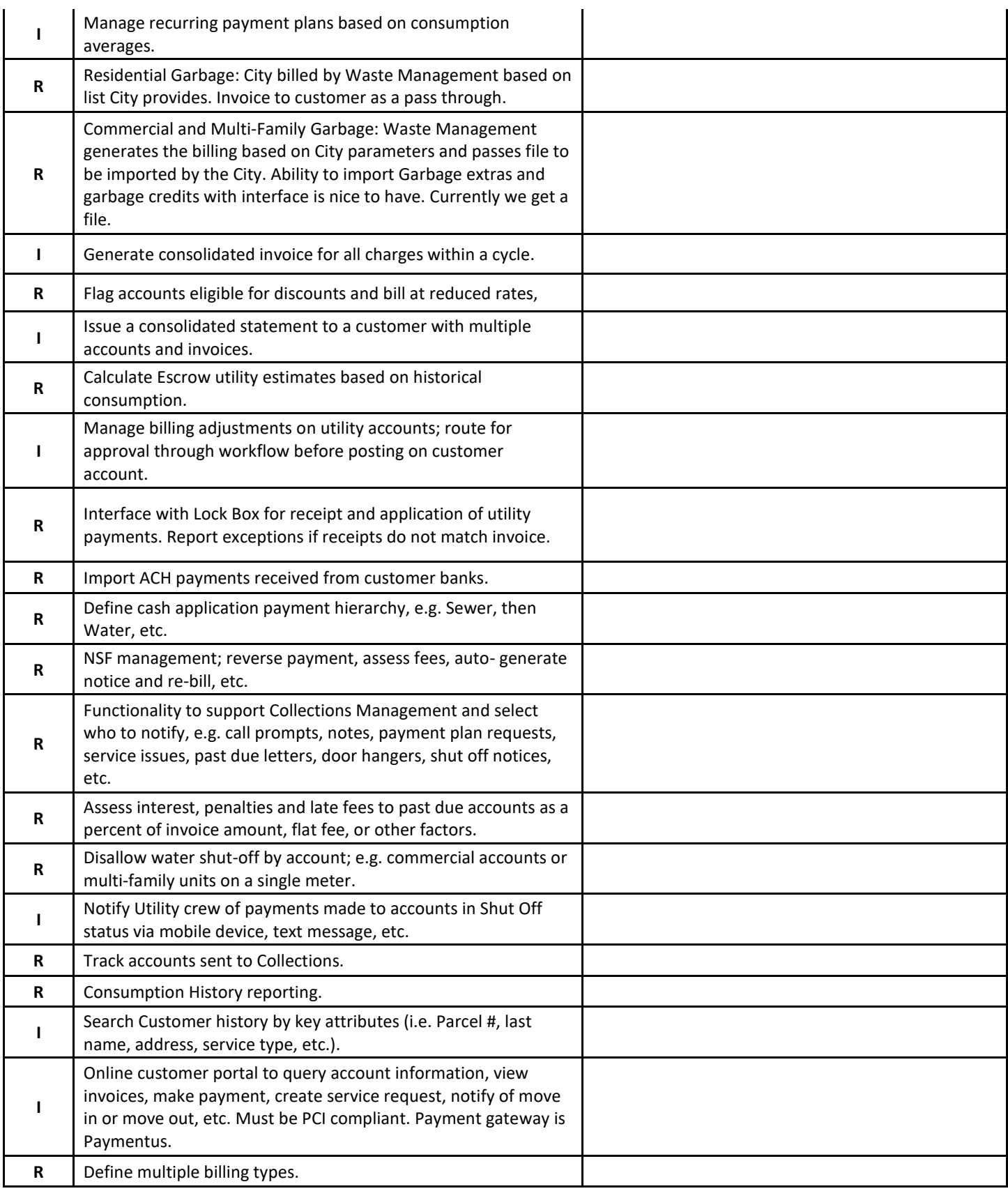

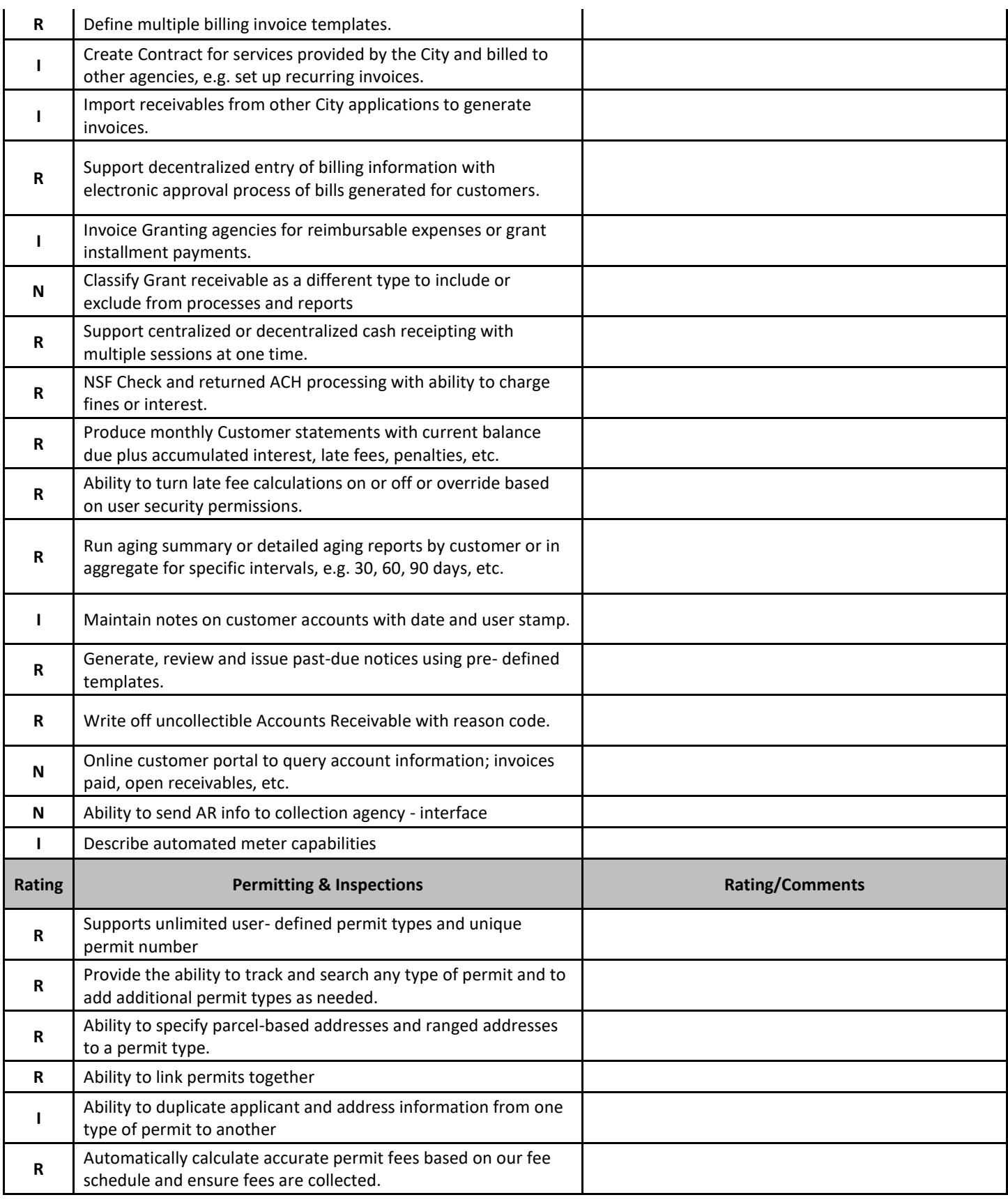

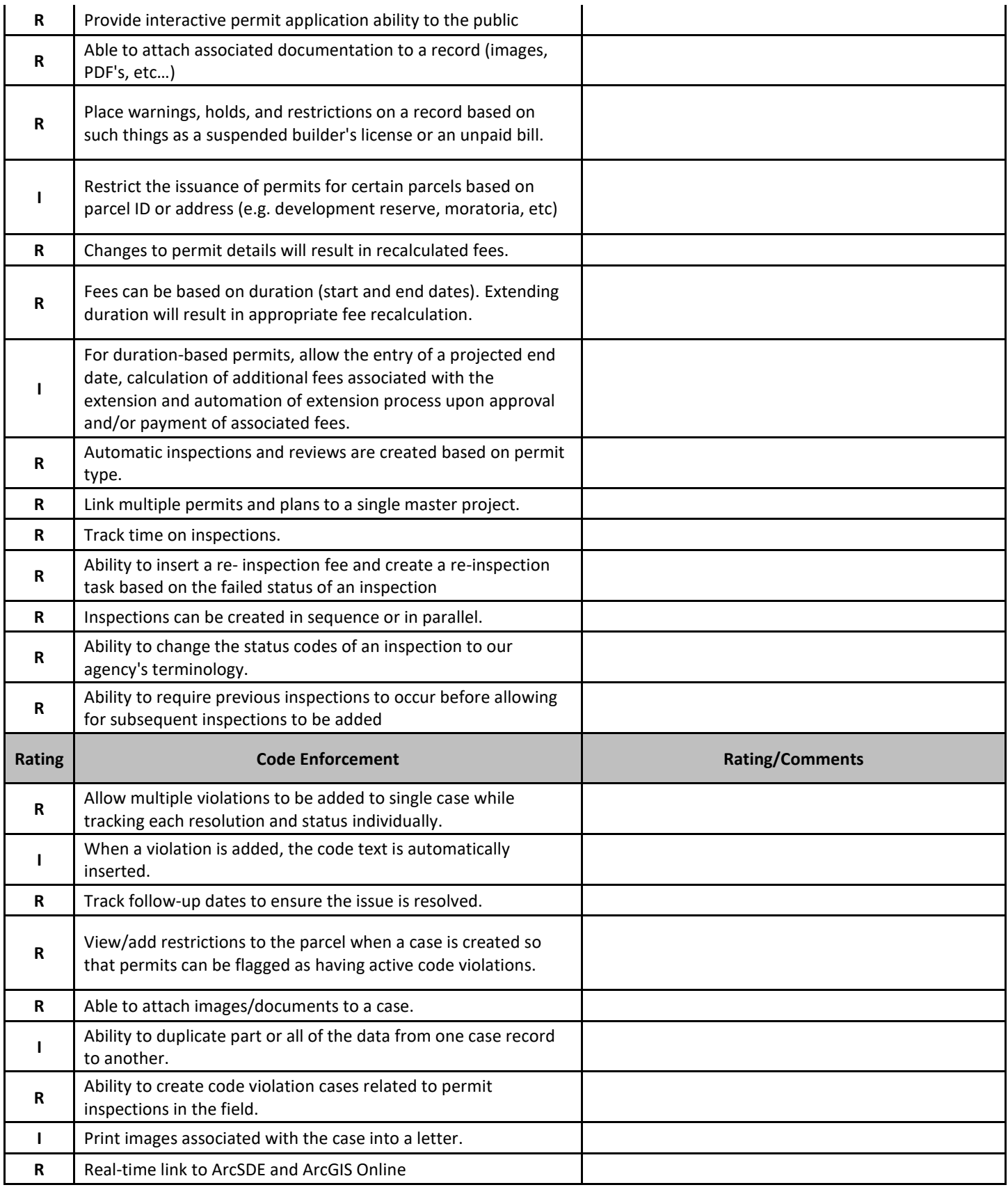

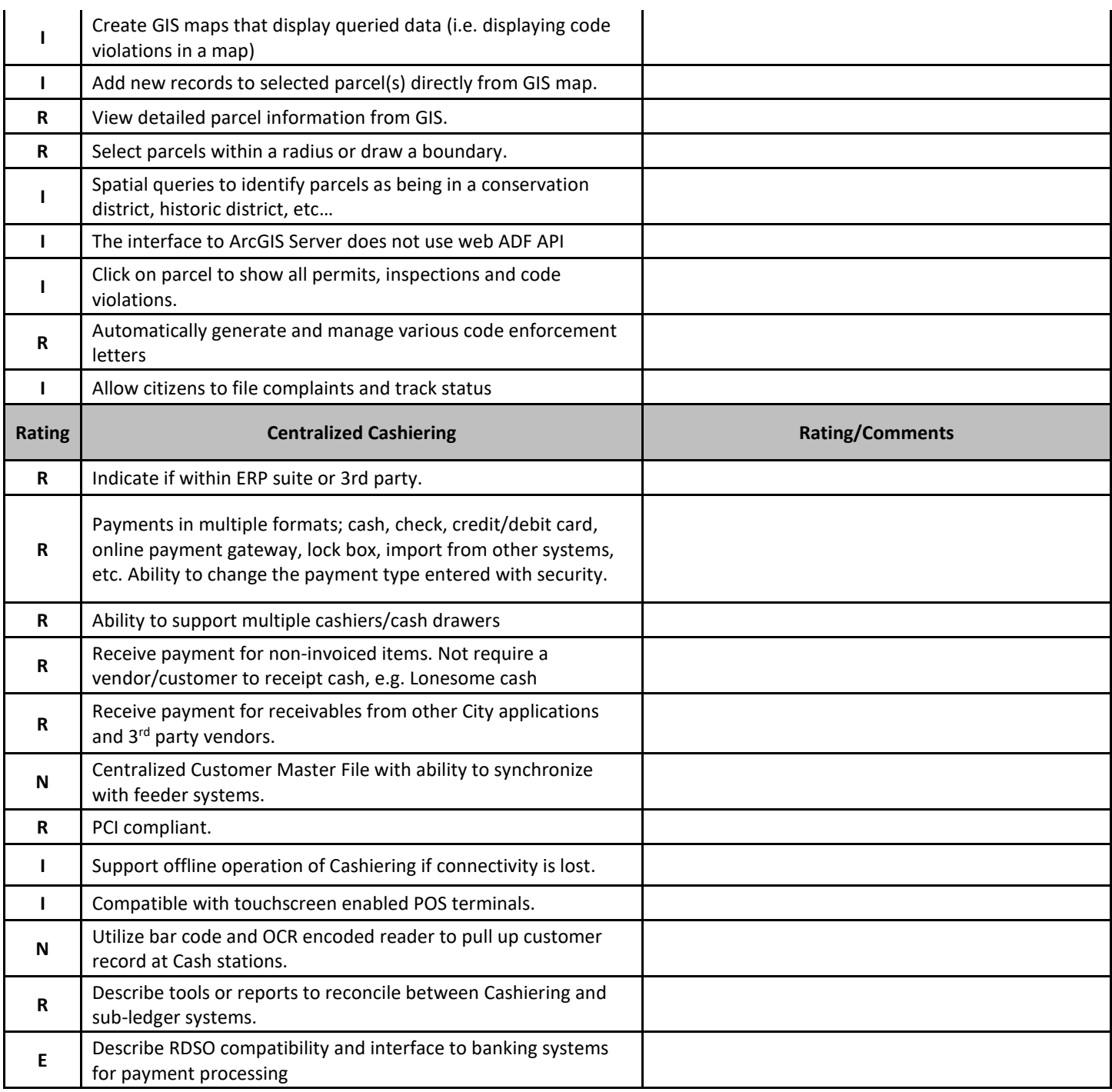

### <span id="page-37-0"></span>**3 RD PARTY INTEGRATION REQUIREMENTS**

An integration document will be required by the vendor for The City of Horseshoe Bay's existing software. The current forecasted integrations are:

#### **Cartegraph Asset Management**

The integration document defines the activities necessary to integrate the software units and software components into the 3<sup>rd</sup> party software item. The integration document contains an overview of the entire system, a brief description of the major tasks involved in the integration, the overall resources needed to support the integration effort. The plan is developed during the Development Phase and is updated during the Integration and Test Phase; the final version is provided in the Implementation Phase. The complete integration and any future updates will be the sole responsibility of the vendor and the city's  $3<sup>rd</sup>$  party vendors. At no time will the city be responsible for any work or costs that may occur after implementation, such as system updates and changes to the integration software.

#### 1. INTRODUCTION

This section provides an overview of the information system and includes any additional information that may be appropriate.

#### 1.1 PURPOSE AND SCOPE

This section describes the purpose and scope of the Integration Document. Reference the system name and identify information about the system to be integrated.

#### 1.2 SYSTEM OVERVIEW

This section provides a brief overview of the system to be integrated, including a description of the system and its organization. Describe the environment/infrastructure and how this unit or system will integrate into it. Include any risk involved and the mitigating procedures to reduce or eliminate that risk.

#### 1.2.1 SYSTEM DESCRIPTION

This section provides an overview of tile processes the system is intended to support. If the system is a database or an information system, provide a general discussion of the description of the type of data maintained and the operational sources and uses of those data. Also include all interfaces to other units or systems.

#### 1.2.2 UNIT DESCRIPTION

This section provides an overview of the processes the unit (or module) is intended to support. If more than one unit is being integrated, provide descriptions of each unit in this section.

#### 1.3 PROJECT REFERENCES

This section provides key project references and deliverables that have been produced before this point in the project development.

#### 1.4 GLOSSARY

Provide a glossary of all terms and abbreviations used in the document. If it is several pages in length, it may be placed in an appendix.

#### 2. MANAGEMENT OVERVIEWS

The subsequent sections provide a brief description of the integration and major tasks involved in this section.

#### 2.1 DESCRIPTION OF INTEGRATION

This section provides a brief description of the system units and the integration approach.

#### 2.2 RESPONSIBILITIES

In this section, identify the System Proponent, the name of the responsible or issuing organization, and titles and telephone numbers of the staff who serve as points of contact for the system integration. It should also include who has approval authority for each unit of the system. If this activity is contracted out, list the names and phone numbers of the contractor responsible for the development and integration.

#### 2.3 ACTIVITIES AND TASKS

This section provides a brief description of each major task required for the integration of the system. Also include a schedule for when these tasks are expected to be completed. Add as many subsections as necessary to this section to describe all the major tasks adequately. Include the following information for the description of each major task, if appropriate:

- a) What the task will accomplish
- b) Resources required to accomplish the task
- c) Key person(s) responsible for the task
- d) Criteria for successful completion of the task

Examples of major tasks are the following:

- a) providing overall planning and coordination for the integration
- b)providing appropriate training for personnel
- c) providing appropriate documentation on each unit for integration
- d providing audit or review reports
- e) documented software unit and database
- e) establish software requirements
- f) establish test procedures
- g) conduct unit testing
- h) conduct qualification testing
- i) integrate units into system

#### 3 INTEGRATION SUPPORT

This section describes the support software, materials, equipment, and facilities required for the integration, as well as the personnel requirements and training necessary for the integration.

#### 3.1 Resources and their Allocation

In this section, list all support software, materials, equipment, and facilities required for the integration. Describe the test environment and any resources needed. Describe the number of personnel needed and an estimate of the costs for them.

#### 3.2 Training

This section addresses the training, if any, necessary to prepare for the integration and maintenance of the system; it does not address user training, which is the subject of the Training Plan. If contractors are performing the integration functions and activities, this may not be necessary. It however, State staff are performing these activities some training might be needed. List the course(s) needed by title, instructor and cost.

#### 3.3 Testing

In this section, list all the test requirements for each unit. If more than one unit is being tested, include a description for each unit. Include the descriptions of the data included, procedures for testing, who is responsible for the testing and a schedule. This could be accomplished in one plan or several depending on the complexity of the unit being tested.

#### 3.3.1 Change procedures and history

Include all changes made during the unit testing. This information should be included in the Configuration Management Plan and updated during the Development Phase.

### <span id="page-40-0"></span>**Exhibit B – Pricing Proposal**

Use the Pricing Summary forms for pricing information (hours and \$) for proposed solutions. This form will become Section 4 of your RFP response. Provide pricing for each scenario separately:

Additional documents can be provided as supporting information to the summarized information on these pages. Pricing must be fully comprehensive, complete and list any available discounts.

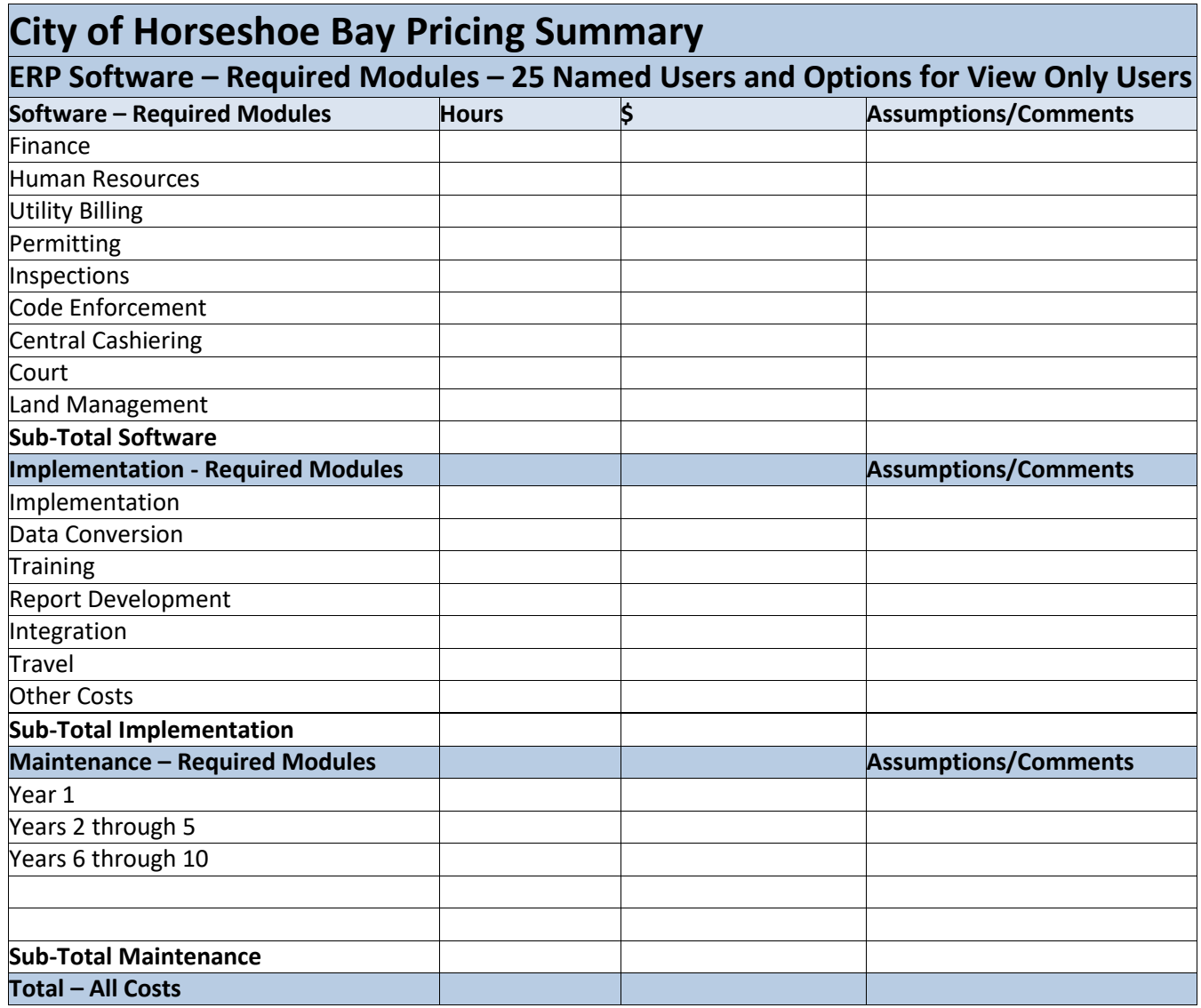

### <span id="page-41-0"></span>**Exhibit C – Customer References**

Using the template provided, provide references for each software solution proposed, including three current customers, and two prior customers.

### **CUSTOMER REFERENCES - EXISTING LIVE CUSTOMERS**

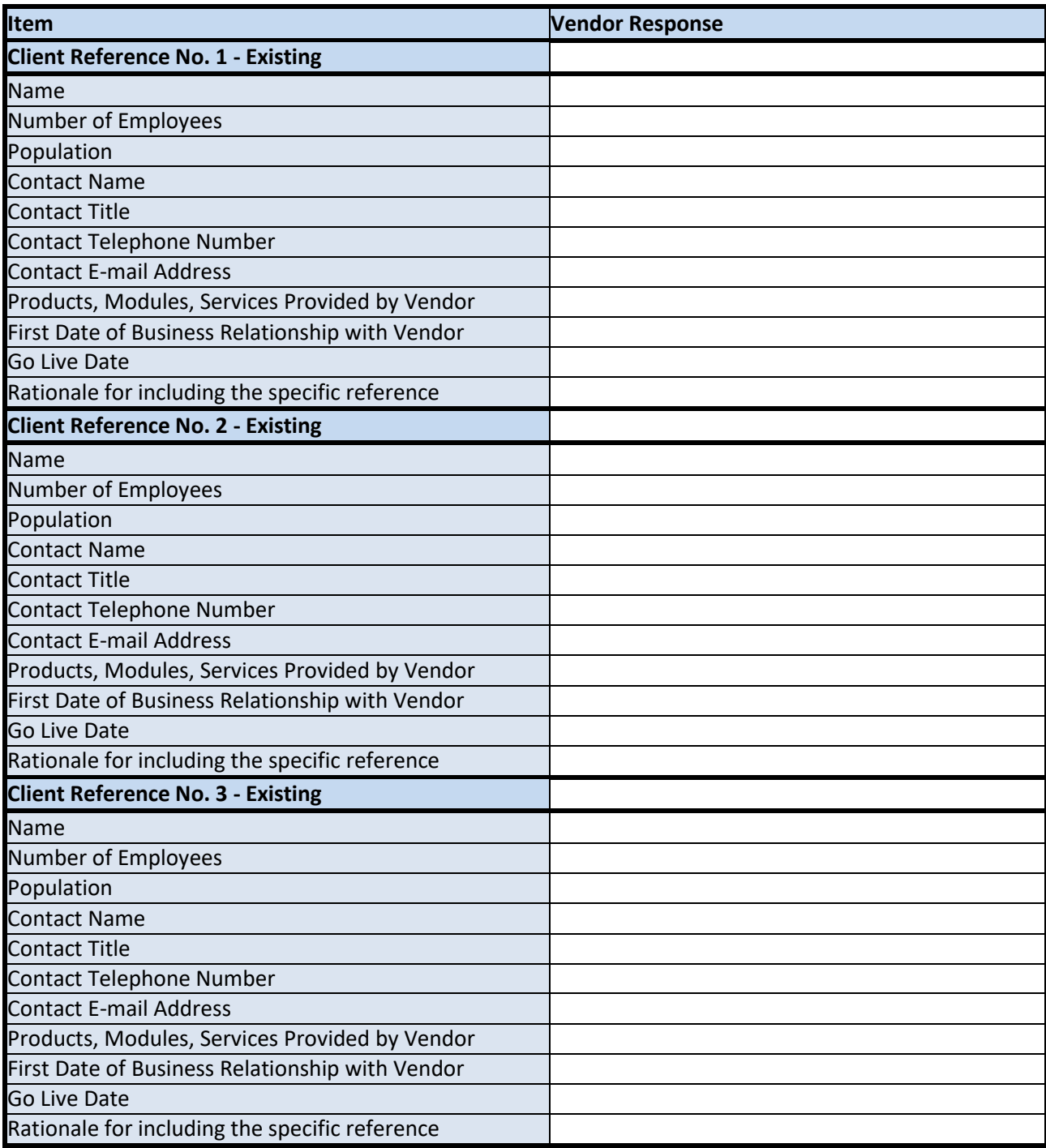

### **CUSTOMER REFERENCES - PRIOR CUSTOMERS**

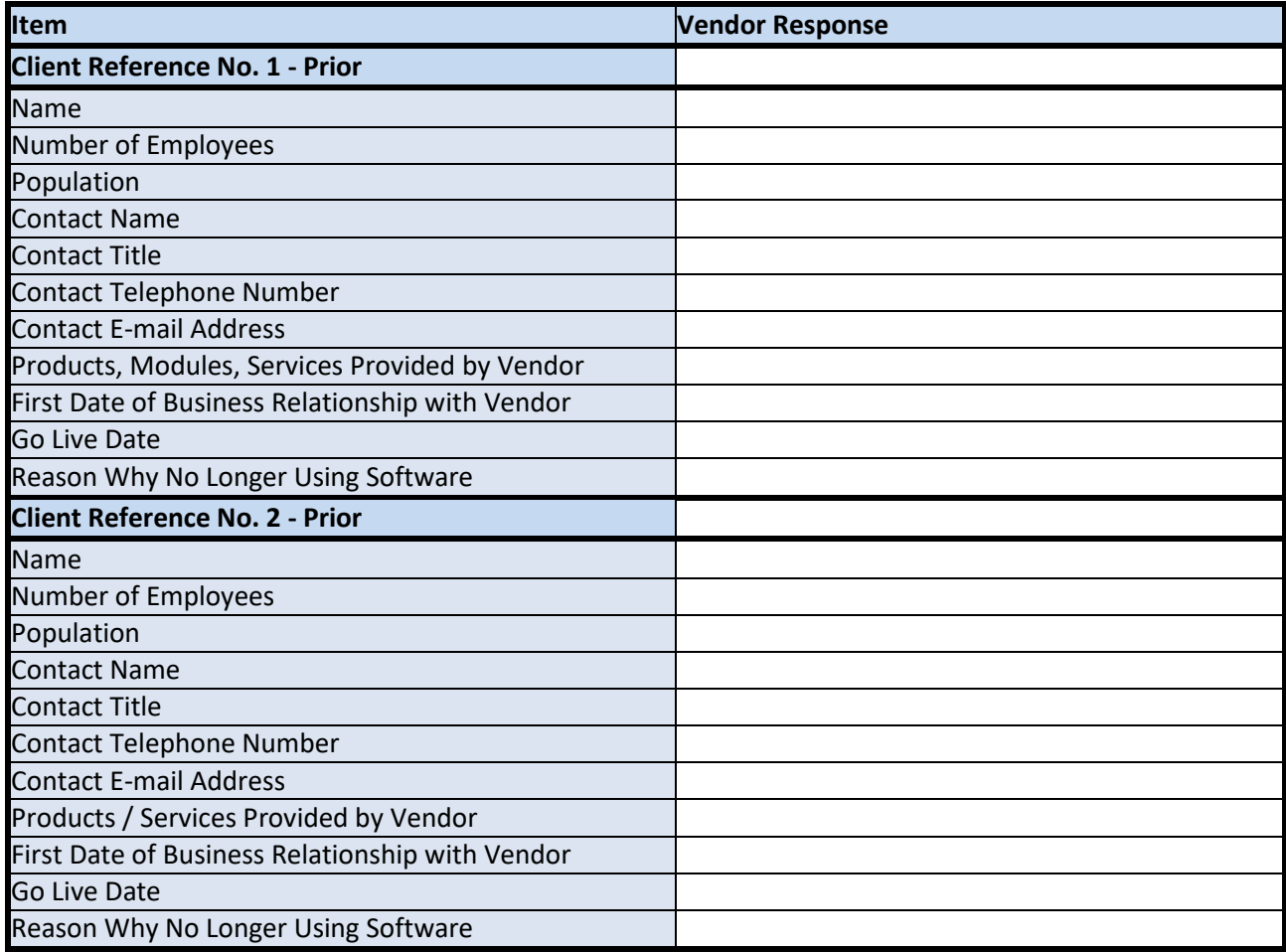

<span id="page-43-0"></span>**Exhibit D – Acceptance of Terms and Conditions of RFP**

# **ACCEPTANCE OF TERMS AND CONDITIONS**

It is the intent of the City of Horseshoe Bay to contract with a private Vendor. All Vendor representations, whether verbal, graphical or written, will be relied on by the City of Horseshoe Bay in the evaluation of the responses to this Request for Proposal. This reliance on the Supplier's represented expertise is to be considered as incorporated into any, and all, formal Agreements between the parties.

**PRINT THE WORDS "NO EXCEPTIONS" HERE IF THERE ARE NO EXCEPTIONS TAKEN TO ANY OF THE TERMS, CONDITIONS, OR SPECIFICATIONS OF THESE REQUEST FOR PROPOSAL DOCUMENTS.**

**IF THERE ARE EXCEPTIONS TAKEN TOANY OF THESE TERMS, CONDITIONS, OR SPECIFICATIONSOF THESE REQUEST FOR PROPOSAL DOCUMENTS, THEY MUST BE CLEARLY STATED IN THE TABLE BELOW ("RFP EXCEPTIONS") AND RETURNED WITH YOUR PROPOSAL IN THE APPROPRIATE SECTION.**

**IF YOU PROVIDED A SAMPLE COPY OF YOUR CONTRACT(S) YOU STILL NEED TO IDENTIFY IN THIS DOCUMENT ("RFP EXCEPTIONS") ANY AND ALL EXCEPTIONS YOU HAVE TO THE CITY'S TERMS AND CONDITIONS.**

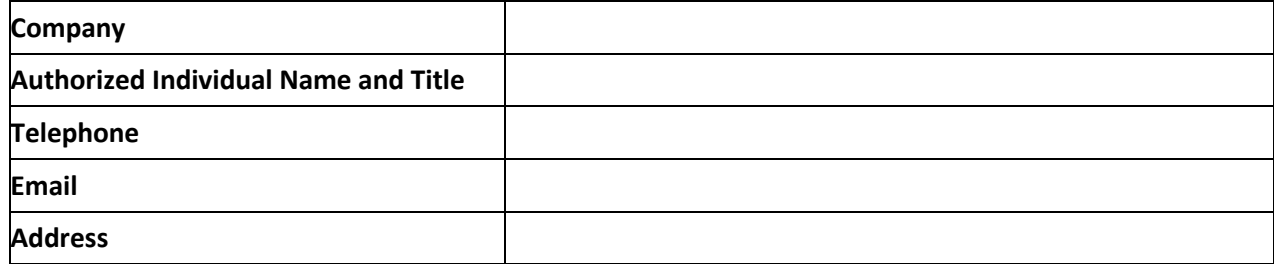

AUTHORIZED SIGNATURE

DATE

**OTHER NOTES:**

### **RFP EXCEPTIONS**

Add any additional line items for exceptions as necessary and reference any explanatory attachments within the line item to which it refers.

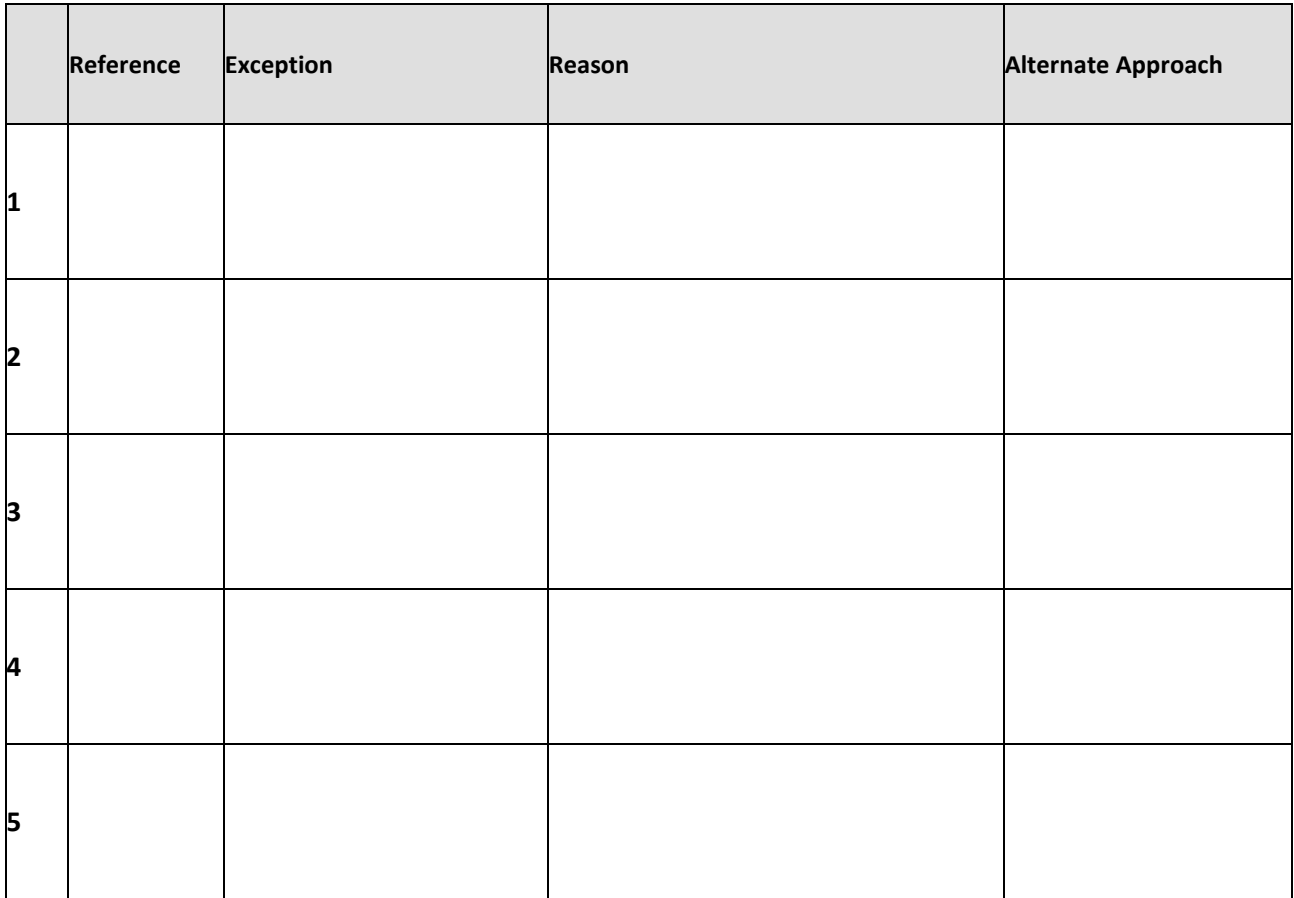

<span id="page-45-0"></span>**Exhibit F – Non-Collusion Certificate**

#### **NON-COLLUSION CERTIFICATE**

STATE OF ) ss. COUNTY OF **COUNTY OF** 

**Enterprise Resource Planning Software**

The undersigned, being duly sworn, deposes and says that the person, firm, association, co-partnership or corporation herein named, has not, either directly or indirectly, entered into any agreement, participated in any collusion, or otherwise taken any action in restraint of free competitive bidding in the preparation and submission of a proposal to the City of Horseshoe Bay for consideration in the award of a contract on the improvement described as follows:

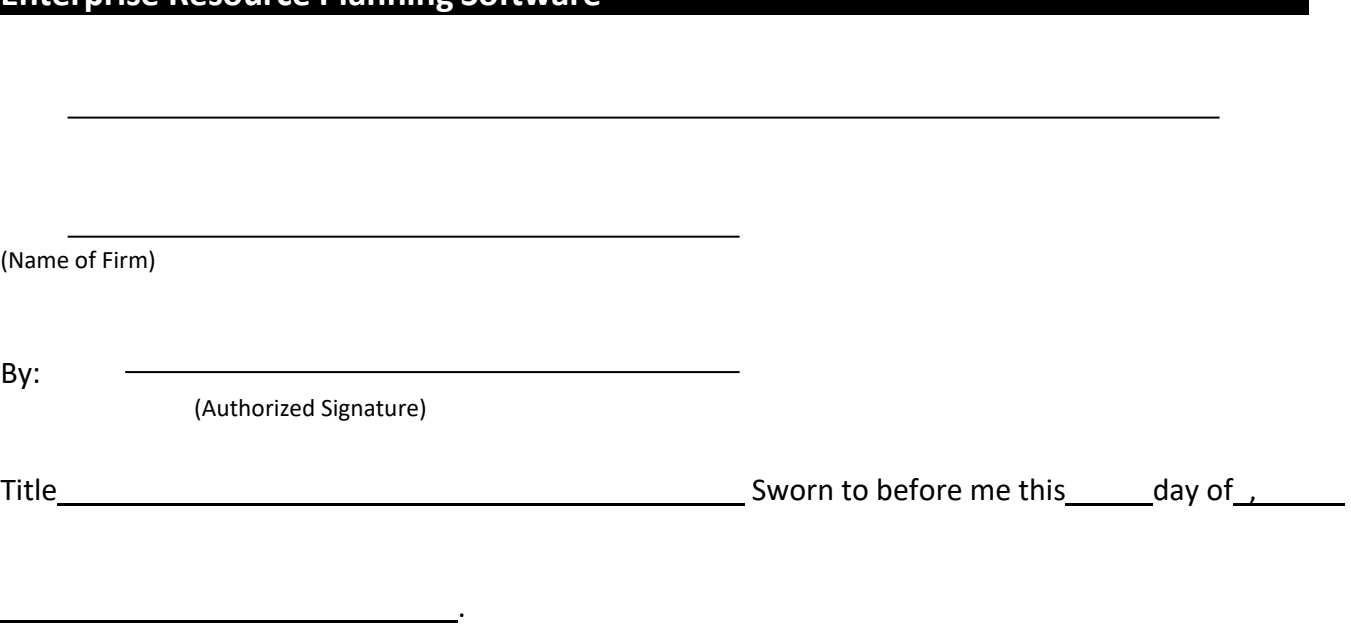

Notary Public CORPORATE SEAL:

### <span id="page-46-0"></span>**Exhibit G – Non-Disclosure Agreement**

### **NONDISCLOSURE AGREEMENT**

This Non-Disclosure Agreement ("the Agreement") is made this \_\_\_\_\_\_day of \_\_\_\_\_\_\_\_\_\_\_\_\_, 2018, by and between the City of Horseshoe Bay, a municipal corporation of the State of Texas ( "City"), and and the contraction of the contraction of the contraction ( "Vendor").

Whereas, Vendor wishes to submit a proposal for the Enterprise Resource Planning Software; and

Whereas, Vendor will need to review confidential information belonging to the City in order to be able to prepare its proposal and complete the project, which the City does not want disclosed; and

Whereas, in consideration for being allowed to see the Confidential Information so that it can prepare a proposal, the sufficiency of such consideration being hereby acknowledged, Vendor is willing to enter into this Non-Disclosure Agreement,

Now therefore, as evidenced by their signatures below, the parties hereby agree as follows:

- 1. "Confidential Information" means information provided by the City to the Vendor that the City designates as being confidential or which a reasonable person should know should be treated as confidential under the circumstances, including, without limitation, employee information, proprietary information, information regarding services, and financial and business information.
- 2. Vendor shall hold and maintain the Confidential Information in the strictest confidence for the exclusive benefit of the City. Vendor shall not disclose any Confidential Information, except as allowed by this Agreement. In the event that Vendor is required to disclose any Confidential Information in accordance with a judicial or other governmental order, Vendor will notify the City promptly so that the City may seek an appropriate protective order.
- 3. Vendor shall take reasonable security precautions at least as great as the precautions it takes to protect its own confidential information (but not less than a reasonable amount of care). Vendor may disclose Confidential Information only to Vendor's employees, consultants, representatives and agents for the purposes stated in this agreement.
- 4. Vendor shall not make any copies, drawings, diagrams, facsimiles, photographs or other representations of any of the Confidential Information.
- 5. Upon request by the City, Vendor shall immediately return any Confidential Information in its possession, including all copies thereof.
- 6. Confidential Information shall not include any information that: (i) is or subsequently becomes publicly available through no fault of the Receiving Party; (ii) learned by the Receiving Party through legitimate means other than from Disclosing Party; or (iii) is independently developed without use of or reference to

the Confidential Information, as shown by written records. Notwithstanding other provisions of this Agreement, this Agreement also shall not restrict the Vendor from providing, making, using or selling services, devices or other products so long as the Vendor does not breach this Agreement, violate the City's intellectual property rights or utilize any of the Confidential Information.

- 7. Because these obligations are special and unique, the Vendor agrees that the City shall be entitled to injunctive relief without the necessity of a bond in the event of a breach, in addition to any other available remedies at law.
- 8. In the event of a suit or other action to enforce this Agreement, the substantially prevailing party shall be entitled to reasonable attorneys' fees and the expenses of litigation, including attorneys' fees, and expenses incurred to enforce this Agreement on any appeal.
- 9. The Agreement shall be governed by and construed in accordance with Texas law.
- 10. For purposes of this Agreement, all covenants of the Vendor shall likewise bind the officers, directors, employees, agents, and independent contractors of the Vendor, as well as any direct or indirect parent corporation of the Vendor, direct or indirect subsidiary corporations of the Vendor and any other person or entity affiliated with or related to the Vendor or to any of the foregoing persons or entities. The Vendor shall be liable to the City for conduct of any of the foregoing persons or entities in violation of this Agreement to the same extent as if said conduct were by the Vendor.
- 11. The Vendor shall not directly or indirectly permit or assist any person or entity to take any action which the Vendor would be barred by this Agreement from taking directly.
- 12. This Agreement shall bind and inure to the benefit of the heirs, successors and assigns of the parties.

IN WITNESS WHEREOF, the parties have duly executed this Agreement on the day and year first written above.

CITY OF HORSESHOE BAY <Company Name>

By:

Its:

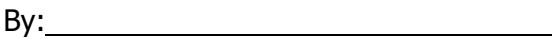

Its: